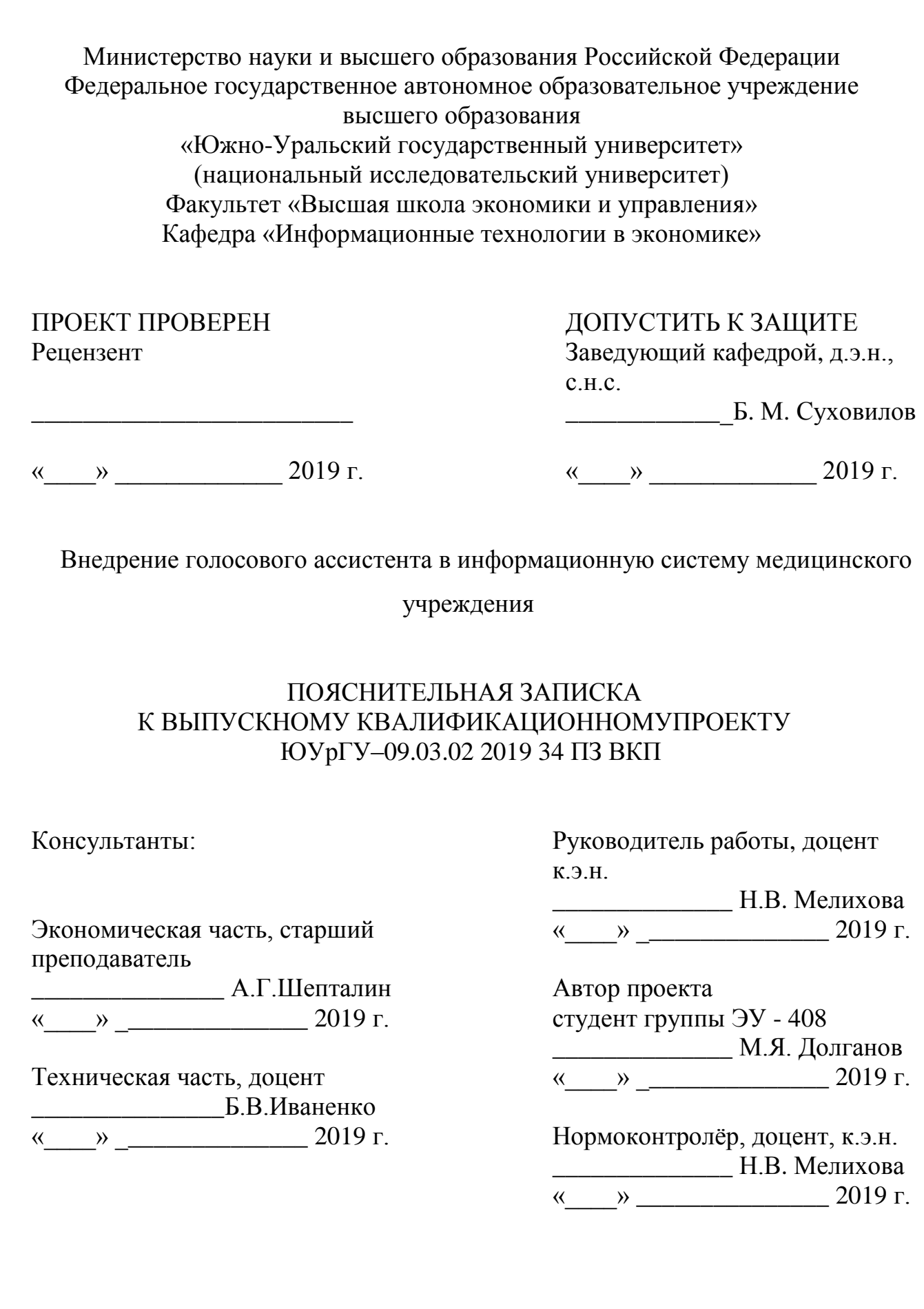

Челябинск 2019

#### АННОТАЦИЯ

Долганов М.Я. «Внедрение голосового ассистента информационную систему медицинского учреждения». – Челябинск: ЮУрГУ, ЭУ - 408, XX с., XX ил., XX табл., библиогр. список – XXнаим.

Дипломный проект выполнен с целью оптимизации рабочего времени врачей, увеличение пропускной способности кабинетов врачей и повышения прибыльности медицинского учреждения ЛПМО «Lim&Med».

В дипломном проекте проанализирована структура деятельности учреждения, произведен анализ проблем предприятия, построена модель неоптимизированного бизнес - процесса, описан алгоритм его оптимизации с помощью информационных системы голосового ассистента. Определены требования к новой системе, основные роли пользователей и сценарии их взаимодействия с системой. Разработана программа работ по внедрению, разработке и продвижению голосового ассистента.

Был проведен функционально - стоимостной анализ с целью определения эффекта от интеграции голосового ассистента в информационную систему медицинского учреждения.

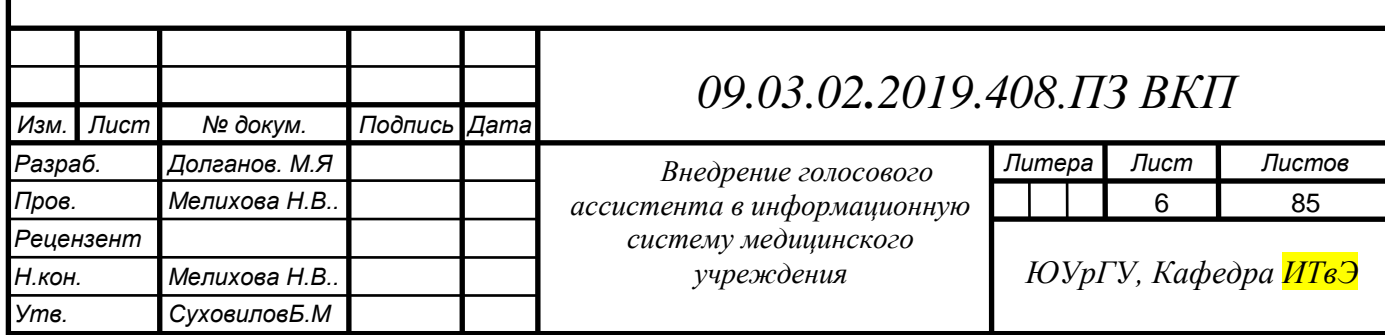

# ОГЛАВЛЕНИЕ

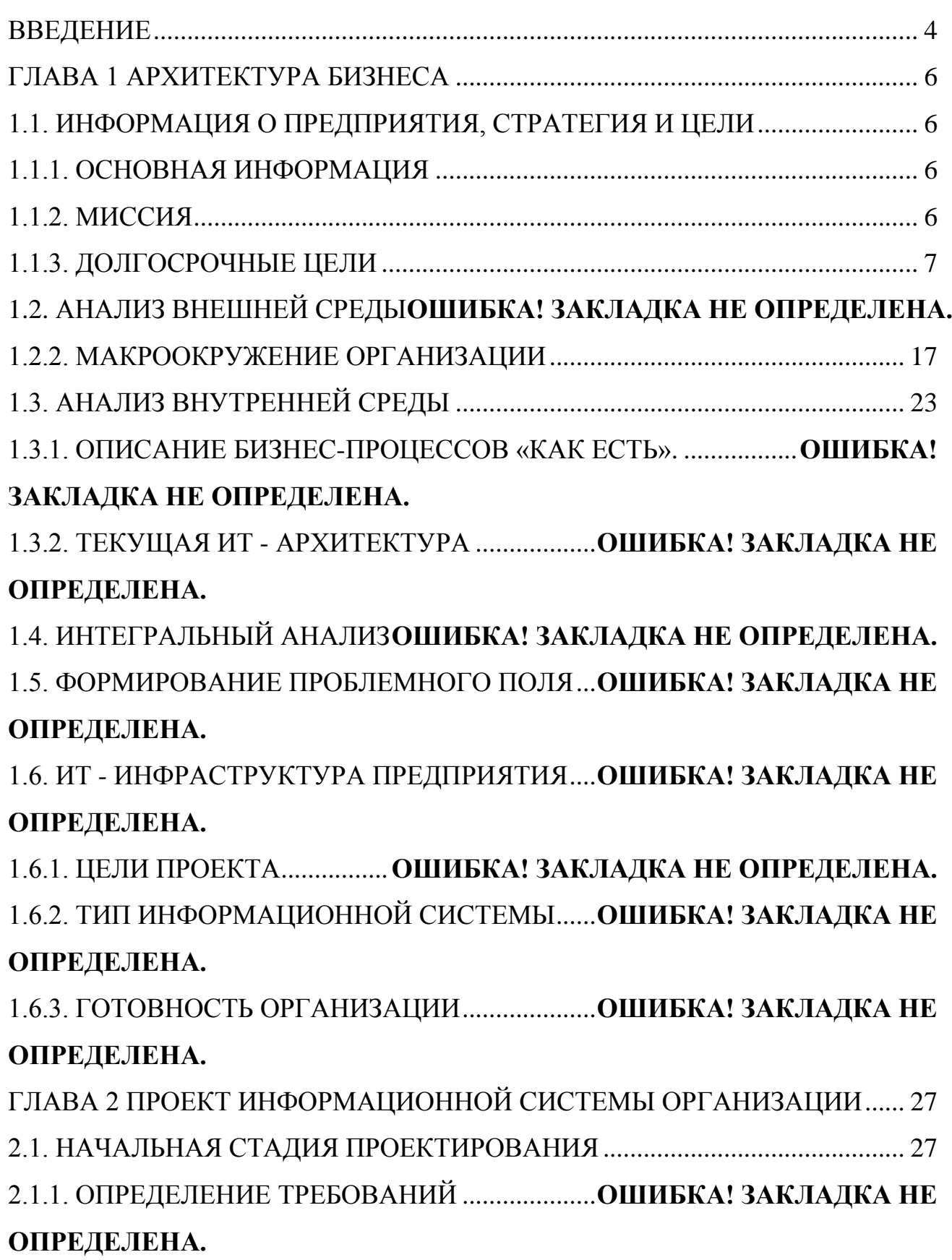

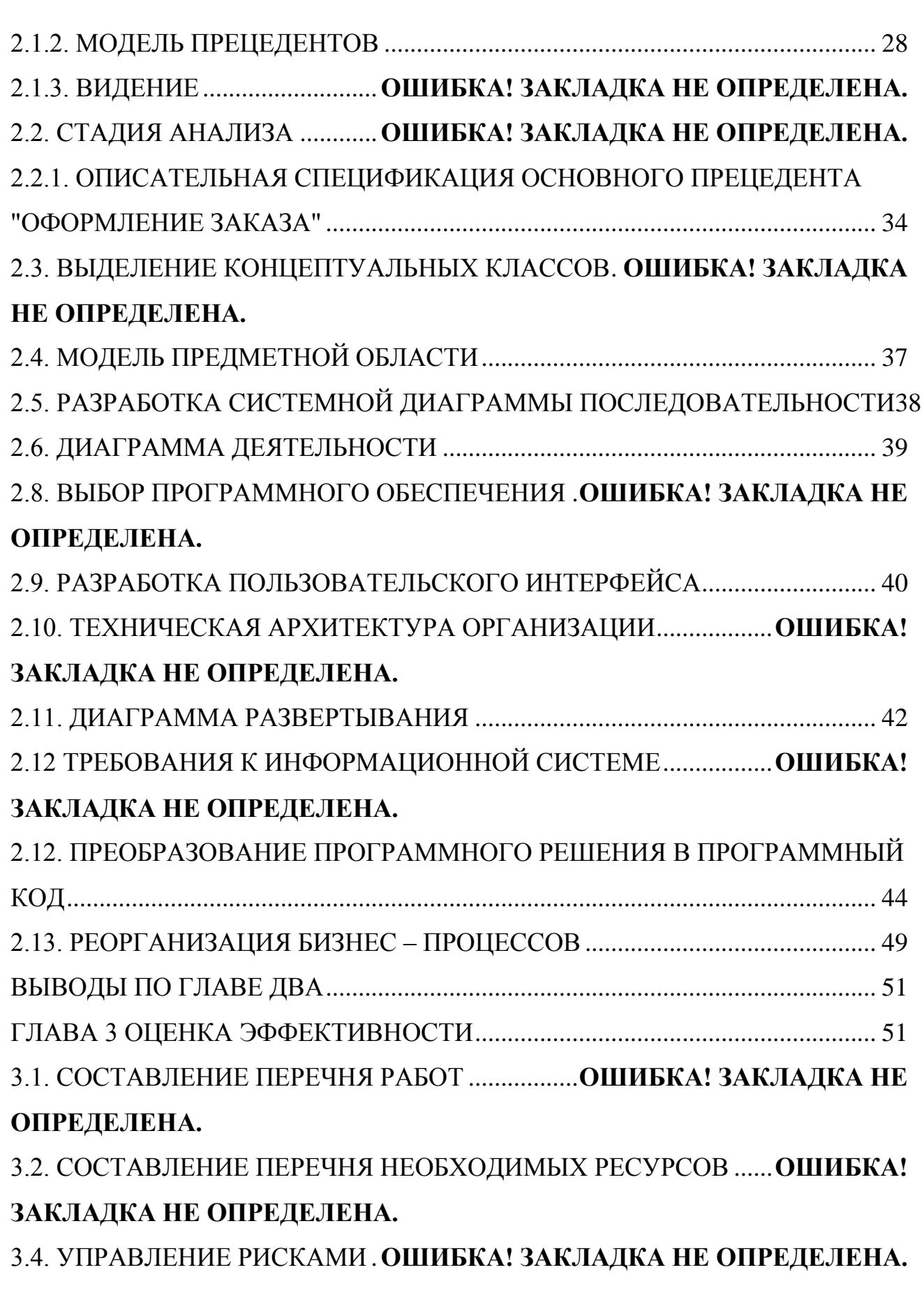

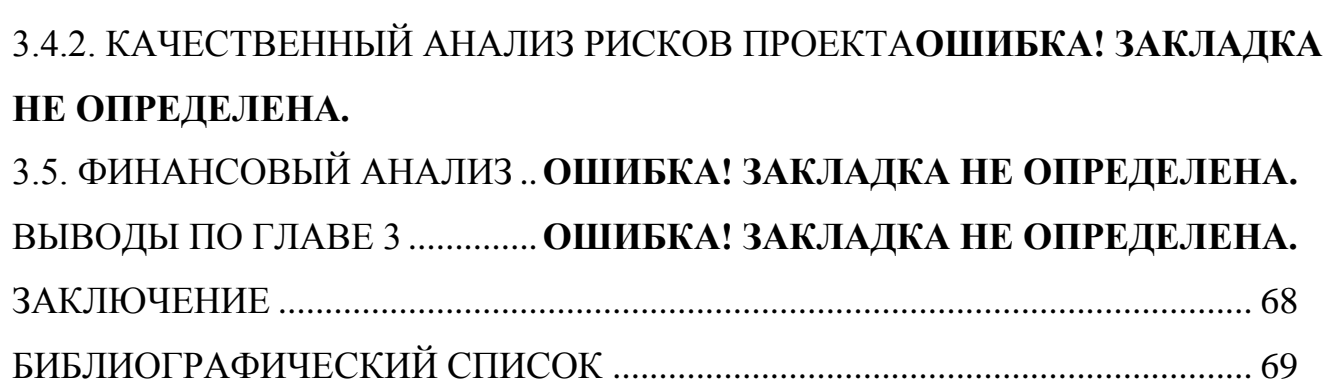

#### ВВЕДЕНИЕ

<span id="page-5-0"></span>**Актуальность темы исследования:** Для осуществления управления организацией в условиях динамичной, изменчивой и неопределенной среды, необходимо внедрение инновационных информационных технологий. Эффективность деятельности любого большого или малого предприятия находится в большой зависимости от информационного обеспечения. Это особо важно и для наукоёмких производств. Хорошо спроектированная информационная система позволяет предприятиям более оперативно вести свою деятельность при минимальных временных и трудоёмких затратах.

С учетом непредсказуемости некоторых факторов внешней среды: ужесточение конкурентной борьбы, ускорение изменений в окружающей среде, динамизм изменений запросов потребителей, приветствуется появление новых возможностей для бизнеса. В настоящее время развитие технологий делает необходимым определять перспективы развития предприятия.

Согласно бюро переписи населения США, к 2021 году в мире будет 7,5 млрд устройств со встроенными голосовыми помощниками, их количество к тому моменту превысит численность людей на планете. Маркетологи столкнутся со средой, в которой потребители уже не будут напрямую взаимодействовать с устройством, так как большинство касаний заменят голосовые команды.

**Цель работы**: Разработка и внедрение голосового ассистента для автоматизации процесса анкетирования параметров пациента, а также автоматизации процесса напоминания о назначенном приеме. Данная система голосового помощника оптимизирует рабочее время врача, увеличит пропускную способность кабинета врача, повысит привлекательность услуг в глазах клиентов, увеличит прибыль ЛПМО «Lim&Med».

**Объект проекта:** ЛПМО «Lim&Med».

**Предмет:** Проектирование системы голосового ассистента на примере Яндекс Алиса.

**Задачи проекта:**

- Определить требования для системы;
- Исследовать состояние организации и выявить её проблемы.
- Рассмотреть бизнес процессы организации и предложить рекомендации по оптимизации этих процессов.
- Определить показатели эффективности в процессе внедрения системы.
- Выяснить риски, которые могут возникнуть при реализации проекта
- Рассчитать срок окупаемости проекта

Структура и содержание теоретической и практической частей дипломной работы:

Дипломная работа состоит из введения, трёх глав и заключения. В первой главе рассмотрена архитектура ЛПМО «Lim&Med».

Вторая глава представляет собой оптимизацию бизнес - процессов, а также представлен рабочий проект усовершенствованной информационной системы.

В третьей главе рассмотрен финансовый анализ проекта.

**Результат работы:** Рабочая информационная система с голосовым ассистентом.

## ГЛАВА 1 АРХИТЕКТУРА БИЗНЕСА

## <span id="page-7-1"></span><span id="page-7-0"></span>1.1. Информация об организации, стратегия и цели

<span id="page-7-2"></span>1.1.1. Общая информация

ЛПМО «Lim&Med» — это, современный многопрофильный медицинский центр высокого класса, в котором работают одни из лучших специалистов Челябинска. ЛПМО «Lim&Med» — многопрофильная медицинская организация, в которой пациенты могут получить врачебные услуги более чем 15 направлений.

**Услуги:** ЛПМО «Lim&Med» предлагает и оказывает медицинские услуги широкого профиля во многих направлениях:

- Терапия
- Кардиология
- Неврология
- Эндокринология
- Ревматология
- Функциональная диагностика
- УЗИ
- Сердечно-сосудистая хирургия

**Цель создания предприятия:** Обеспечение населения г. Челябинска медицинскими услугами и получение прибыли.

<span id="page-7-3"></span>1.1.2. Миссия

Миссия ЛПМО «Lim&Med» – это внедрение в российскую медицинскую практику лучших международных сертифицированных методов лечения и диагностики заболеваний для продления и улучшения качества жизни пациентов на принципах доказательности. Оказание пациентам комплексной высокотехнологичной медицинской помощи на условиях партнерства и активного

участия пациента и членов его семьи в принятии решений, касающихся здоровья и благополучия.

<span id="page-8-0"></span>1.1.3. Цели

За ближайшие пять лет планируется:

1)Положение на рынке: к 2024 году увеличить долю на рынке медицинских услуг до 5%

2)Производительность: увеличить поток клиентов на 25% к 2022 году.

3)Инновации: к 2020 году создать голосового ассистента для онлайнанкетирования пациента и системы напоминаний о назначенных приемах.

4)Ресурсы: закупка современного медицинского оборудования к 2020 году.

5)Прибыльность: увеличивать прибыль ежегодно в 2 раза

6)Персонал: увеличить количество рабочих мест на 50% за 4 года;

7)Управленческие аспекты: ввести должность разработчика для поддержки работы голосового ассистента к 2020 году.

8)Социальная ответственность: добавление 5 бесплатных медицинских услуг по полису ОМС к 2021 году.

#### 1.2. Стратегическая карта

На основе миссии, видения и организационной структуры составляется стратегическая карта целей. Стратегическая карта - это элемент системы сбалансированных показателей.

Представляет собой диаграмму, на которой обозначены основные цели существования организации. Цели на карте связаны между собой направленными причинно-следственными связями. Связи позволяют проследить воздействие одной цели на другую. Насколько достижение одной цели влияет на достижение связанной зависимой цели. Стратегические карты позволяют формализовать путь развития организации. Для понимая того, к какому виду внутренней деятельности относится та или иная цель предназначены перспективы.

Стандартный набор перспектив:

- "Обучение персонала и развитие";
- "Внутренние бизнес-процессы";
- "Клиенты";
- "Финансы".

Связь между целями, лежащими на разных перспективах, может показывать влияние одной перспективы на другую.

Стратегическая карта изображена на диаграмме 1.1.

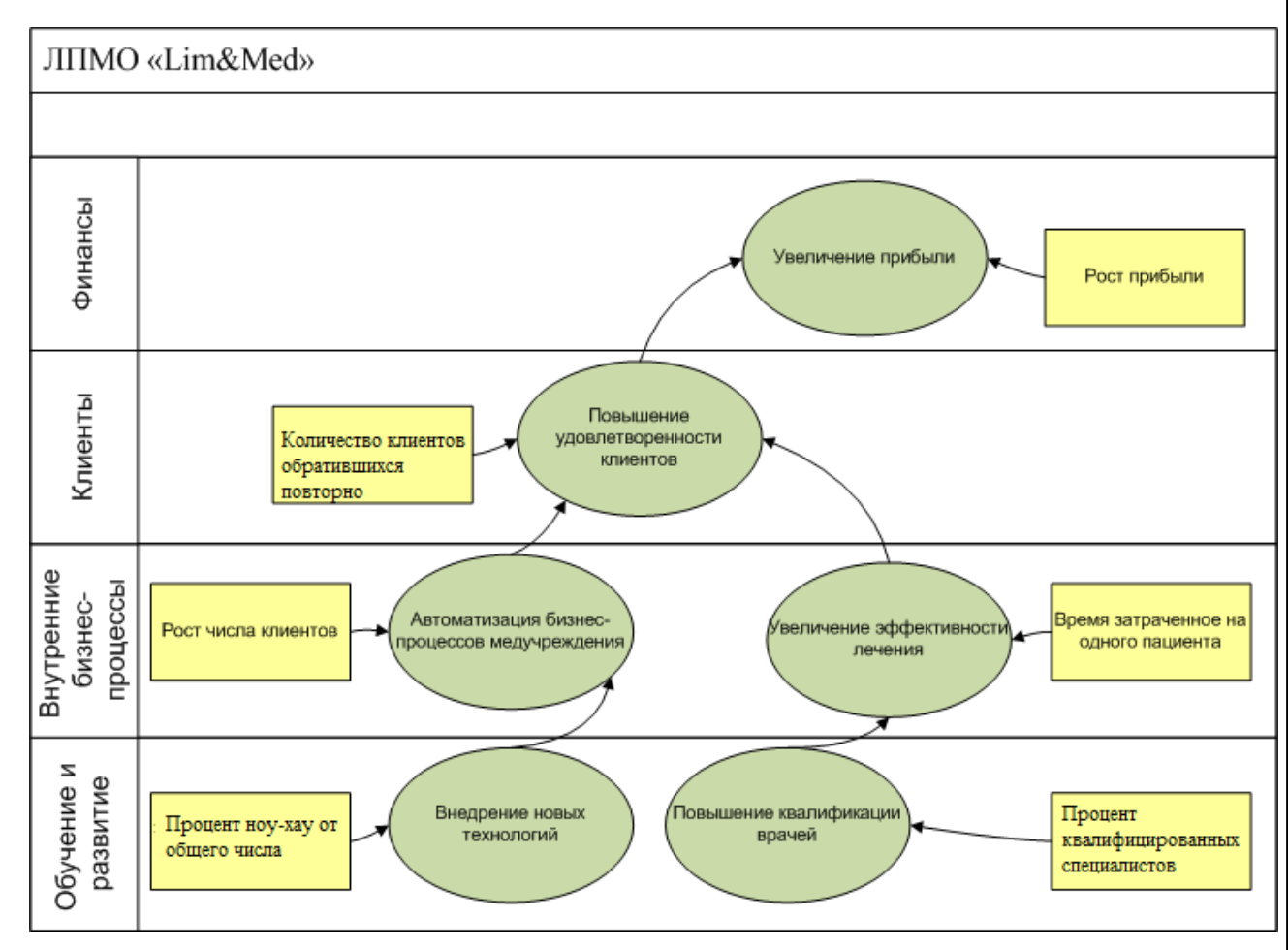

Рисунок 1.1 – Стратегическая карта

1.3. Дерево бизнес-процессов организации

Формализованность и регламентированность бизнес-процессов (БП) на сегодняшний день является одним из ключевых факторов успеха любой организации. Описание и оптимизация бизнес-процессов прямым образом влияет

на операционную и стратегическую эффективность организации, что в итоге влияет на показатели прибыльности и рейтинги.

Основной задачей данной классификации является облегчение работы по выделению процессов, снижение вероятности пропуска важных процессов, а также наглядное представление выделенных бизнес-процессов, разбитых на небольшие группы.

Бизнес- процессы организации ЛПМО «Lim&Med» представлены на рисунке 1.3.

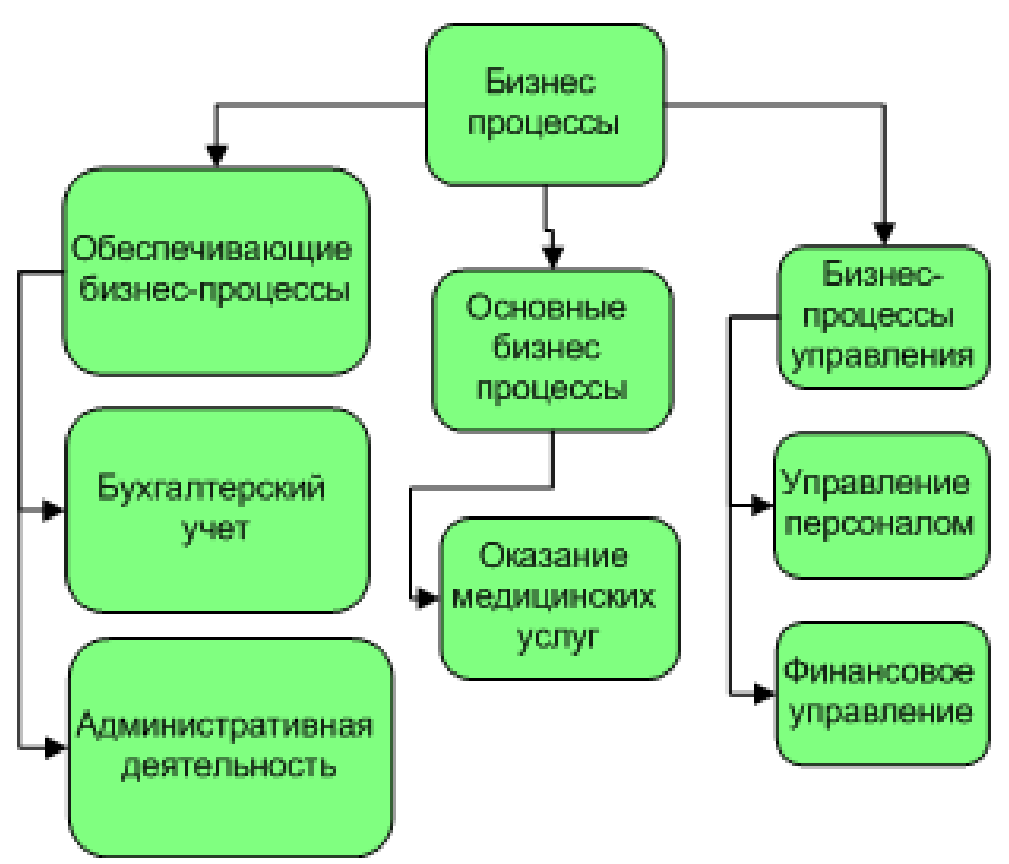

Рисунок 1.2 – Бизнес- процессы ЛПМО «Lim&Med»

В случае организации ЛПМО «Lim&Med» все основные бизнес-процессы можно описать, как оказание медицинских услуг.

1.4. Описание деятельности организации в виде бизнес- направлений Основные правила:

 При описании бизнес-направлений и бизнес-процессов, нужно забыть про существующую структуру.

На одном уровне нужно «разложить» бизнес-процессы по одному критерию.

Описание бизнес-направлений компании завершается построением их иерархического дерева или классификатора. Дерево бизнес-процессов является систематизированным отражением модели предприятия в рамках процессного управления. Для медучреждения ЛПМО «Lim&Med», которое занимается предоставлением медицинских услуг, дерево бизнес направлений построено с использованием критерия декомпозиции – услуга и представлено на рисунке 1.4.

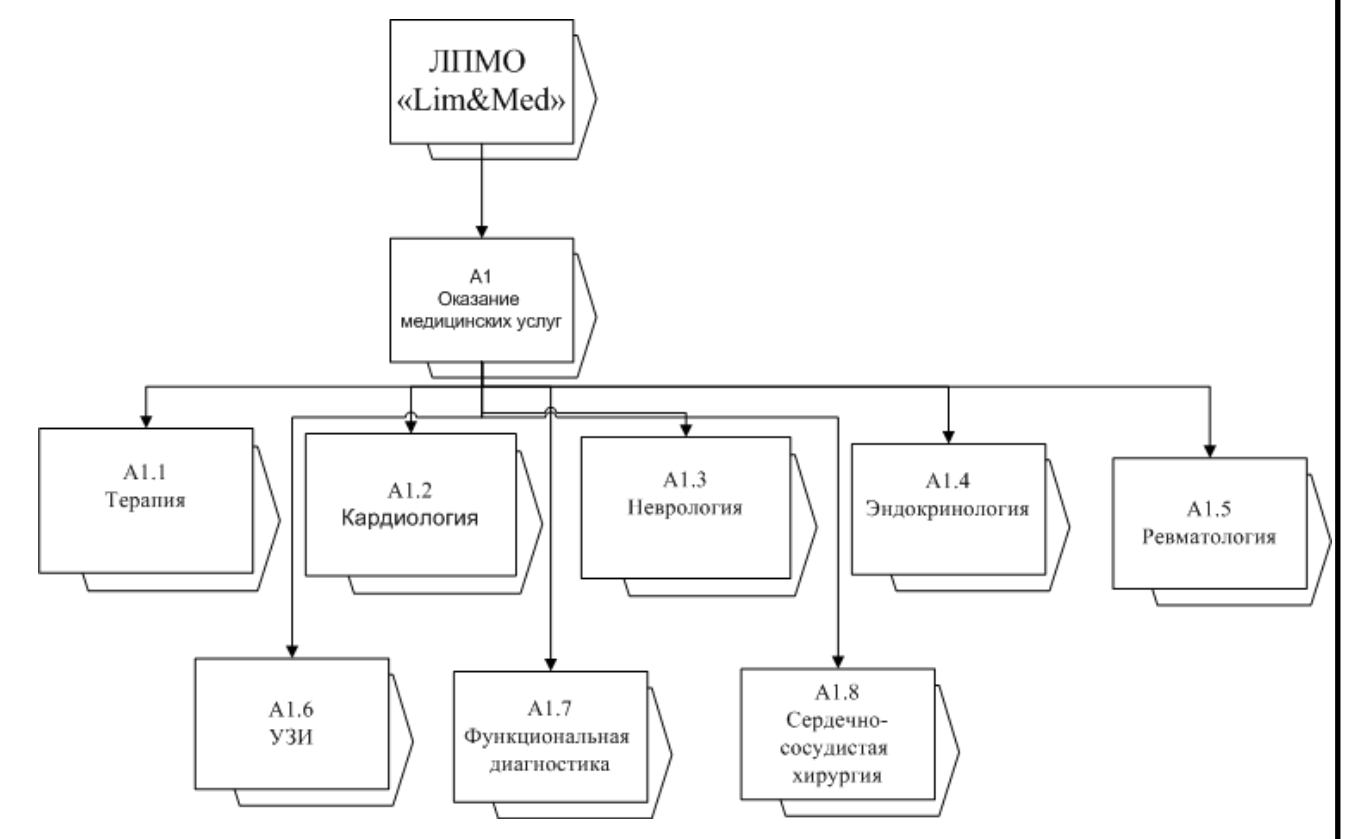

Рисунок 1.3 – Дерево бизнес-направлений

## 1.5. Счетная карта

## Таблица 1.1 - Счетная карта ЛПМО «Lim&Med»

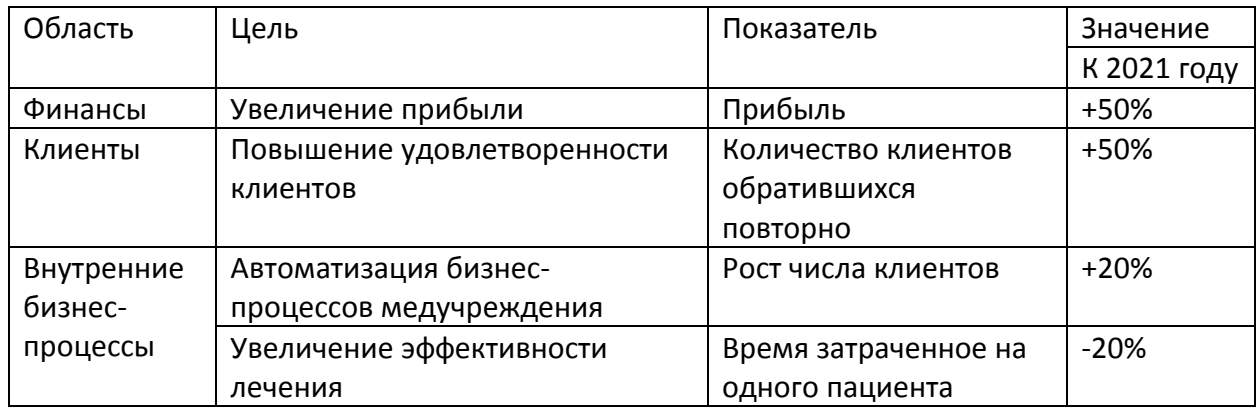

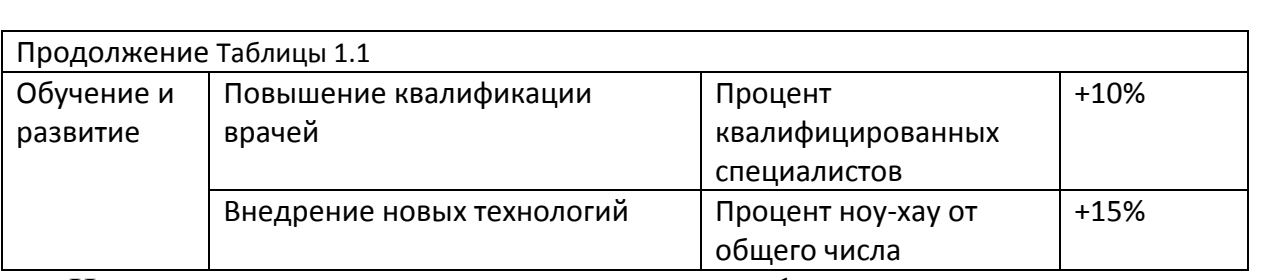

Интеграция голосового помощника в информационную систему сократит время затраченное на каждого пациента, что уменьшит очереди, приблизит время приема врача. Все это приведет к удовлетворенности клиентов, что за собой повлечет привлечение новых, тем самым увеличив прибыль медучреждения.

### 1.6. Организационная структура

Создание определённых структур в организации призвано обеспечить необходимый уровень контроля и координации деятельности, как самих подразделений, так и отдельных работников. Различные структуры могут отличаться друг от друга сложностью, формализацией, соотношениями децентрализации и централизации.

Для успешного достижения поставленной цели, необходимо чёткое понимание структуры выполняемых работ, подразделений и их функциональных единиц. Поэтому структурные подразделения организаций всегда находятся под пристальным вниманием, как исследователей, так и руководителей. Структурные взаимосвязи, наряду с поведенческими, помогают устанавливать цели организации, а также влияют на отношения в поведении работников. Структурный подход предполагает использование системы разделения труда.

ЛПМО «Lim&Med» имеет линейный тип организационной структуры (рисунок 4). Линейная структура управления формируется в результате построения аппарата управления на основе линейных связей в виде иерархических ступеней. В такой структуре каждый работник подчиняется только одному руководителю и связан с уровнем руководства только через непосредственного руководителя. Линейная структура управления очень проста по своей сути: основным принципом построения линейной структуры является вертикальная иерархия, т. е. соподчиненность звеньев управления снизу доверху.

При линейной структуре управления очень четко осуществляется принцип единоначалия.

Во главе каждого подразделения находится руководитель, наделенный всеми полномочиями, осуществляющий единоличное руководство подчиненными ему звеньями и сосредоточивающий в своих руках все функции управления. Руководители подразделений низших ступеней непосредственно подчиняются только одному руководителю более высокого уровня управления, вышестоящий орган управления не имеет права отдавать распоряжения каким-либо исполнителям, минуя их непосредственного руководителя.

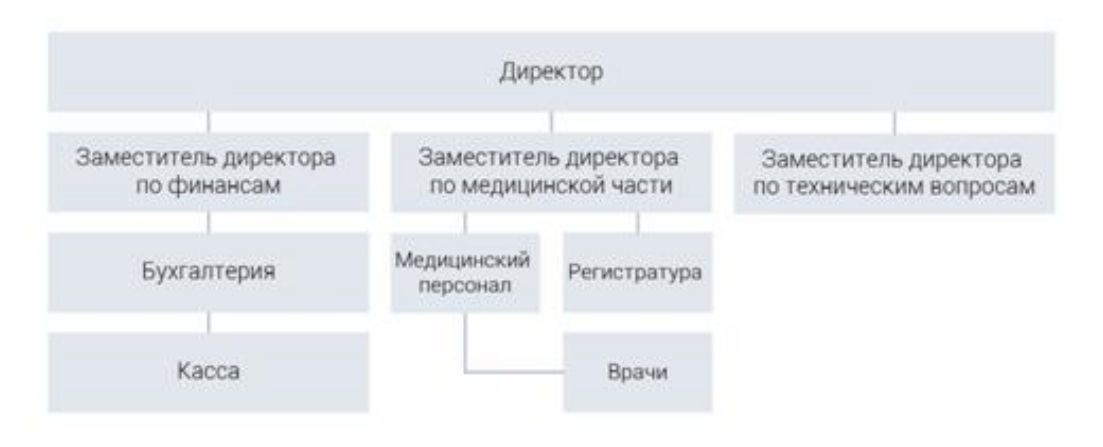

Рисунок 1.4 – Организационная структура ЛПМО «Lim&Med» 1.7. Анализ дальнего окружения

Анализ внешней среды включает рассмотрение внешних элементов окружения компании. Важнейшее направление анализа внешней среды выявление и понимание существующих и потенциальных возможностей и угроз, с которыми сталкивается компания.

Возникновение возможностей обусловливается тенденциями или событиями, способными (при условии правильной с точки зрения стратегии реакции) привести к значительному росту объема продаж и прибыли.

Угрозы - это тенденции или события, которые (при отсутствии на них стратегической реакции) могут привести к значительному снижению объема продаж и прибыли.

Другим направлением анализа внешней среды является выявление внутри компании или в ее окружении стратегических неопределенностей, влияющих на эффективность стратегии. Если эти неопределенности значимы, то до принятия стратегического решения требуется провести более глубокий анализ или, как минимум, собрать соответствующую информацию.

STEEP – анализ. Инструмент анализа дальнего окружения, позволяющий выявлять возможности и угрозы по отношению к анализируемому объекту (предприятию, проекту, направлению деятельности) с точки зрения поставленной цели.

В STEEP-анализе факторы и явления дальнего окружения разделяются на пять категорий:

- Social (Социальные) факторы
- Technological (Технологические) факторы
- **Economical (Экономические) факторы**
- **Environmental (Экологические) факторы**
- Political (Политические) факторы.

Цель STEEP - анализа: определить факторы, которые влияют на предприятие, как с появления новых возможностей, так и с вероятности появления угрозы для организации.

Социальные (S):

1) Рост заработной платы.

Увеличение заработной платы неизбежно приводит к тому, что у населения растет потребность в высококачественных медицинских услугах.

Результат: Больше клиентов, которые нуждаются в медицинских услугах, следовательно, увеличится прибыть медицинского учреждения.

2) Рост численности населения.

При увеличении численности населения, растет число людей, нуждающихся в медицинских услугах.

Результат: Больше клиентов, которые нуждаются в медицинских услугах, следовательно, увеличится прибыть медицинского учреждения. Технологические (T):

3) Появление новых медицинских технологий.

За последние 100 лет наука спасения человеческих жизней сделала огромный шаг вперед, проникнув в тайны человеческого тела и психики. Она научилась бороться с инфекционными заболеваниям, разработала пластическую хирургию, освоила новые средства хирургического вмешательства, шла нога в ногу с последними достижениями миниатюризации.

Результат: Улучшение репутации фирмы и привлечение новых клиентов, а также повышение квалификации врачей.

4) Рост вычислительных мощностей.

Современная медицина зависит от скорости электроно-вычислительных машин. Рост мощностей, приводит к падению цены на единицу вычислительной мощности, что делает их более доступными.

Результат: Уменьшение затрат при покупке вычислительного оборудования, возрастание скорости обработки медицинских обследований и тестов.

Экономические (E):

5) Высокая волатильность курса валют.

Нестабильность курса валют негативно сказывается на закупке импортных медицинских товаров. Поставщики покрывают свои риски большой ценой, что приводит к росту цен на услуги ЛПМО «Lim&Med»

Результат: Рост расходов.

6) Мировая торговая война.

Ввод пошлин и санкций со стороны развитых стран делает затрудненной возможность получения современных медицинских средств.

Результат: Организация теряет иностранных поставщиков, несет убытки, тратит время на поиск доступных аналогов.

Экологические (E):

7) Загрязнение атмосферы.

Состояние окружающей среды прямо влияет на здоровье населения. При загрязнении воздуха, возрастает заболеваемость населения.

Результат: Увеличение клиентского потока за счет увеличения заболеваемости, что приводит к росту прибыли.

8) Исчезновение природных ресурсов, используемых при изготовлении лекарств.

Исчезновение ранее известных способов изготовления лекарств, приводит к необходимости проведения исследований для поиска новых альтернатив.

Результат: Рост расходов на изготовление медицинских препаратов в конечном итоге выливается в большую цену за конечный продукт, что снижает объем продаж и способствует падению прибыли.

Политические (P):

9) Ограничение на поставку медикаментов по политическим мотивам.

Приводит к обеднению ассортимента используемых средств и снижению заинтересованности со стороны клиентов.

Результат: Снижение спроса со стороны клиентов.

10) Нормативы для медицинских препаратов.

Определены нормативы для расчета потребности в отношении медицинских лекарств. Заставляет перейти на другие препараты, что означает трату времени для поиска замены препаратов и денег.

Результат: Дополнительные расходы.

Анализ факторов представлен в таблице 1.2.

По результатам таблицы можно построить профиль внешней среды, который показан на рисунке 1.5

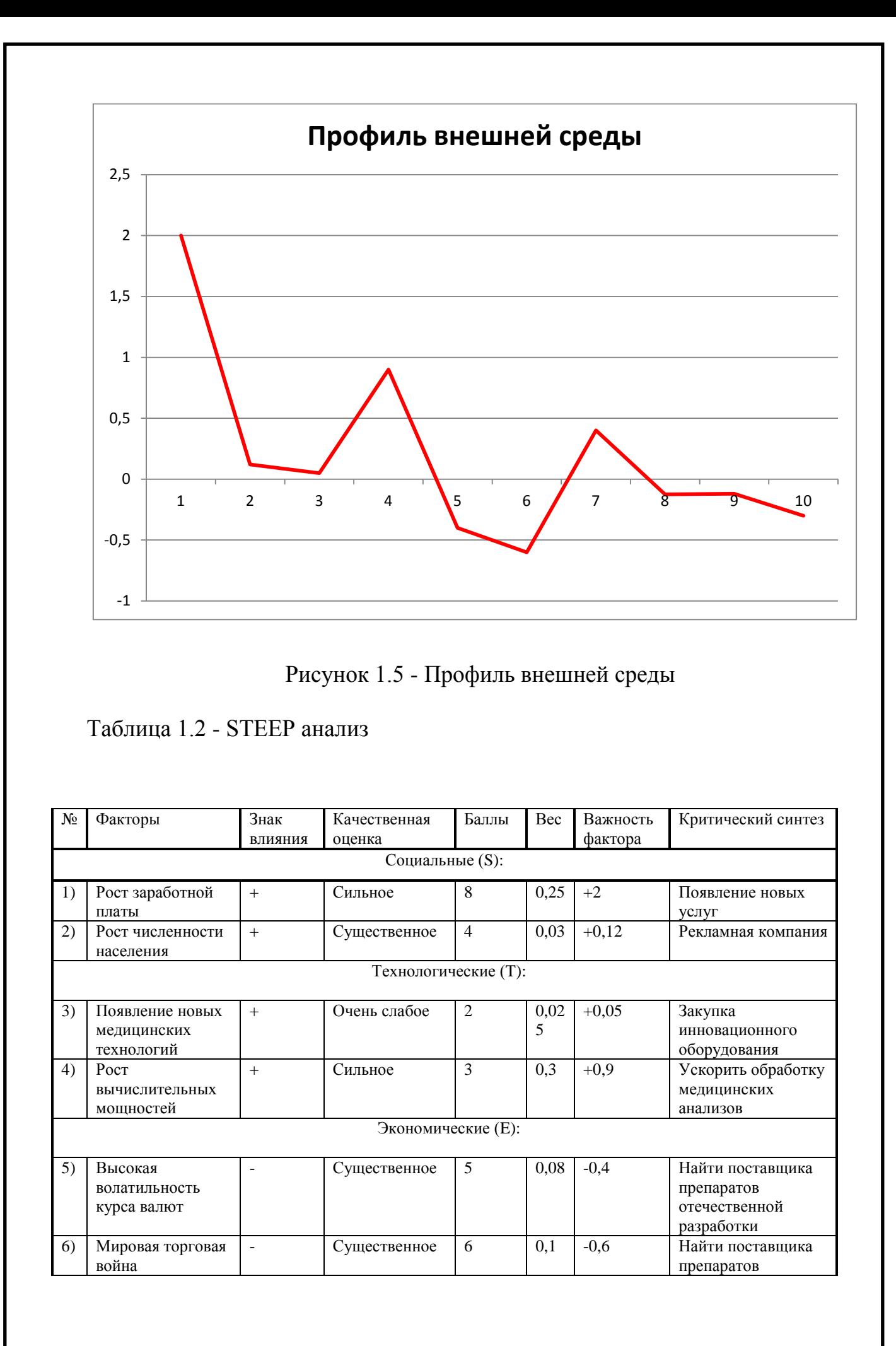

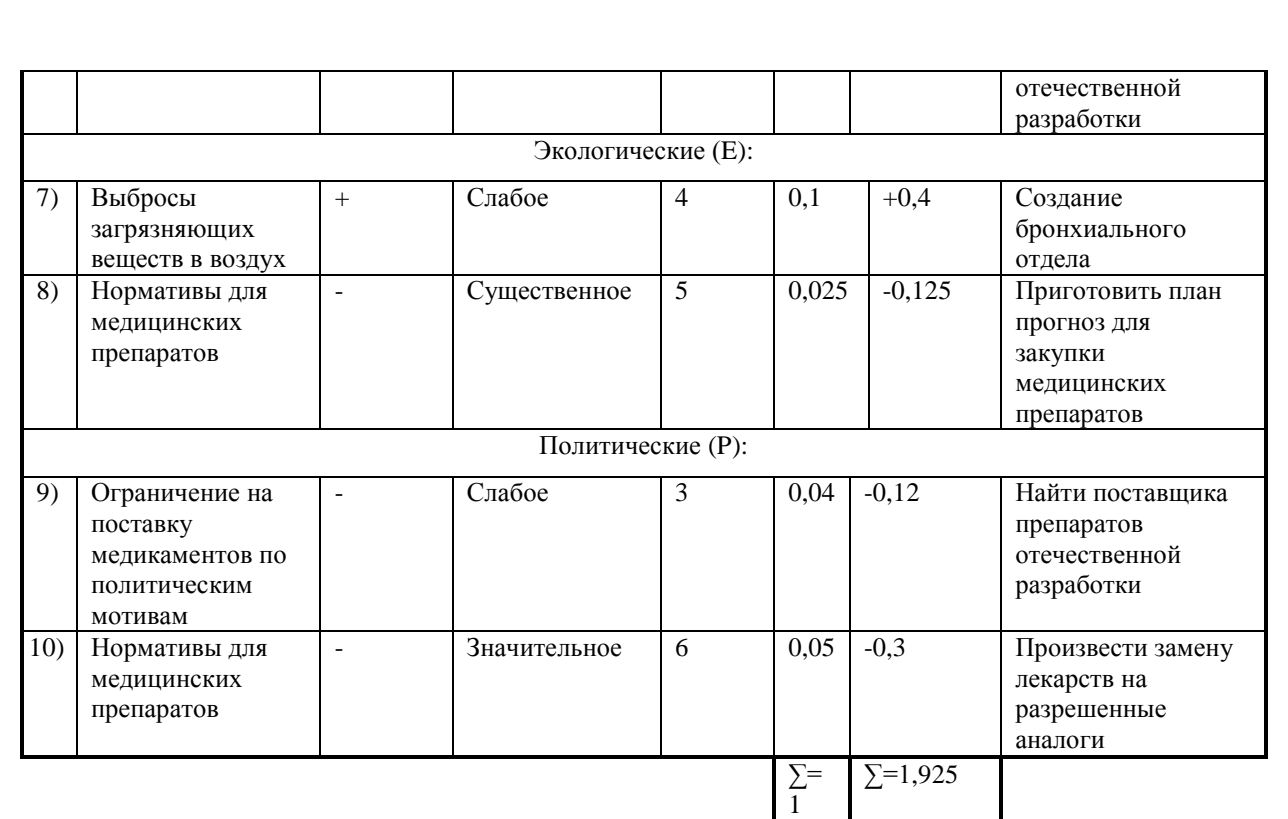

Вывод: Для компании ЛПМО «Lim&Med» макросреда является положительной - суммарный показатель важности 1,925. Наиболее положительные факторы - рост заработной платы и рост вычислительных мощностей. Лучшими действиями в данной ситуации являются использование возможностей таких как: появление новых услуг и ускорение обработки медицинских анализов. Также есть и немаловажные отрицательные факторы: высокая волатильность курса валют, мировая торговая война. В этих условиях следует искать поставщиков работающих с медицинскими препаратами отечественной разработки.

<span id="page-18-0"></span>1.8 Анализ ближнего окружения (5 сил Портера)

Конкуренция является движущей силой рынка, а значит и всей экономики в целом. Именно она является своеобразным «фильтром рынка», пропускающим только жизнеспособных участников. Потребители, поставщики, новые игроки и товары-заменители – всё это конкуренты, в той или иной степени оказывающие влияние на отрасль.

Для проведения детального анализа ближнего окружения использован анализ 5 сил Портера. Анализ включает исследование ближнего окружения

учреждения в разрезе поставщиков, потребителей, конкурентов и услугзаменителей.

Сила влияния потребителя.

Портрет потребителя: основными потребителями являются люди в возрасте 18-50 лет, предпочитающие здоровый образ жизни, следящие за своим здоровьем. Люди более молодого (5-18) и старшего (50-70+) возрастов также являются потенциальными клиентами услуг, но в значительно меньшем объеме. Больше всего ценят сервис, и для его улучшения, компания хочет добавить голосового помощника к существующей информационной системе, чтобы сократить время ожидания приема врача до минимума. Потребитель практически не зависит от организации, он легко может уйти к конкуренту. Поэтому ЛПМО «Lim&Med» делает все возможное для сохранения постоянных и привлечения новых клиентов.

Сила влияния поставщиков.

Поставщики сырья, услуг, ресурсов могут оказывать влияние при заключении сделок на участников отрасли, выбирать клиентов, с которыми работать, а значит влиять и на всю деятельность компаний. Это происходит, когда поставщики в отрасли настолько себя уверенно чувствуют, что могут увеличивать цены или снижать качество предлагаемых товаров и услуг, что в свою очередь приводит к росту себестоимости готового продукта, и росту издержек производства. А в случае отсутствия возможности повышения розничных цен на готовые товары на уровне сопоставимом с ростом сырья – происходит снижение прибыльности в отрасли от реализации товаров или услуг. Таким образом, влиятельные поставщики в состоянии снизить уровень прибыли компаний и оказать значительное влияние на конкурентоспособность товара или услуги на рынке.

Чтобы купить лекарства оптом, не нужно долго искать поставщика. Обычно представители оптовых компаний регулярно посещают медицинские учреждения и аптеки, чтобы предложить поставки фармацевтических препаратов. И большинство аптек сотрудничают с несколькими поставщиками. Такое

сотрудничество представляется полезным, поскольку в условиях конкуренции более выгодные цены можно найти путем сравнения различных предложений. Кроме того, лекарства, отсутствующие в прайс-листе одного поставщика, могут быть в наличии у другого. Соответственно зависимость от поставщика слабая.

Сила действующих конкурентов.

Чтобы определить силу влияния конкурентов выделим 3 основные медицинские организации, существующие на рынке города Челябинска.

Сила действующих конкурентов представлена в таблице 1.3.

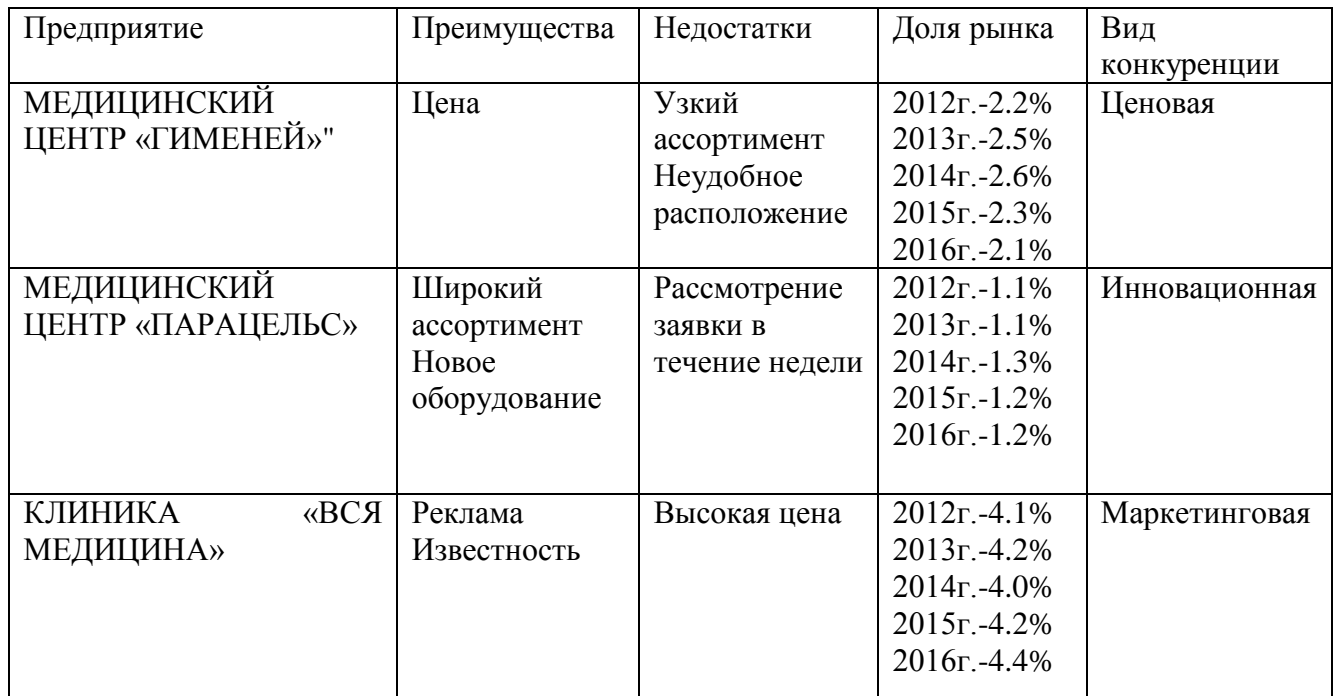

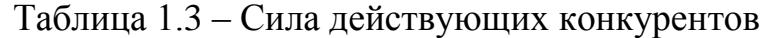

Сила появления новых конкурентов.

Часто появление новых игроков на рынке означает появление новых производственных мощностей, новых технологий и других значительных ресурсов. Что само по себе является потрясением для отрасли, которая приводит к изменению поведения потребителей, задаёт новые стандарты работы для существующих игроков.

Вхождение новых игроков на рынок зависит от входных барьеров отрасли и реакции существующих игроков. Если барьеры высоки, а реакция существующих компании в отраслей быстрая, то столкнувшись с таким сильным противодействием, новички не будут представлять серьезной опасности.

Организовать медицинскую организацию можно если есть помещение, медицинское оборудование и квалифицированные специалисты. Для этого требуется много финансовых вложений, что снижает вероятность появления новых конкурентов.

Угроза появления услуг заменителей.

Наиболее влиятельная фирма определяет прибыльность всей отрасли в целом, а значит, имеет немалое значение в формировании стратегии. Но, какие бы ведущие позиции не занимала компания в отрасли, не защищенной от вторжения новых участников, она столкнется со снижением доходов в случае появления более высококачественных или менее дорогостоящих услуг-заменителей.

Услуги-заменители сдерживают потенциал рынка с точки зрения роста цен. Часто услуги-заменители оказывают влияние на установление верхней границы рыночных цен, что в свою очередь снижает рентабельность компаний в условиях роста издержек производства и сырья. Игроки рынка будут обладать невысокой прибылью и ограниченным ростом до тех пор, пока не смогут повысить качество услуг и дифференцировать свою услугу от услуг-заменителей.

Существует возможность появления организаций предоставляющих услуги народной медицины, однако эффективность данных услуг не велика, а значит и угроза от таких услуг заменителей также незначительна и серьезной проблемой не являются.

1.9 Анализ внутренней среды

Модель IDEF0 с успехом используется в самых различных отраслях, как эффективное средство анализа. Основной структурной единицей IDEF0 модели является диаграмма, представляющая собой графическое описание модели предметной области или ее части. Элементами IDEF0-диаграммы являются блоки. Блоки показывают функции, процессы, которые исполняются в течение определенного времени и имеют некоторые результаты. Блоки изображаются в

виде прямоугольников. Каждая сторона функционального блока имеет назначение: левая сторона предназначена для входа, правая – для выхода, верхняя – для условий влияющих на выполнение функции и нижняя – для ресурсов с помощью которых выполняется работа. IDEF0 - нотация графического моделирования, используемая для создания функциональной модели, отображающей структуру и функции системы, а также потоки информации и материальных объектов, связывающих эти функции. В IDEFO система представляется как совокупность взаимодействующих процессов или функций. Такая чисто функциональная ориентация является принципиальной - функции системы анализируются независимо от объектов, которыми они оперируют. Это позволяет более четко смоделировать логику и взаимодействие процессов организации. Поэтому исследование или разработка любой сложной системы должна начинаться с функционального анализа и моделирования как системы в целом, так и всех ее подсистем.

Цель модели IDEF0:

Рассмотреть функциональную модель на примере процесса продажи компьютера и обработки заказа.

Нотация IDEF0 является одной из самых популярных нотаций моделирования бизнес-процессов. На рисунке 1.7 изображен основной процесс лечения пациента.

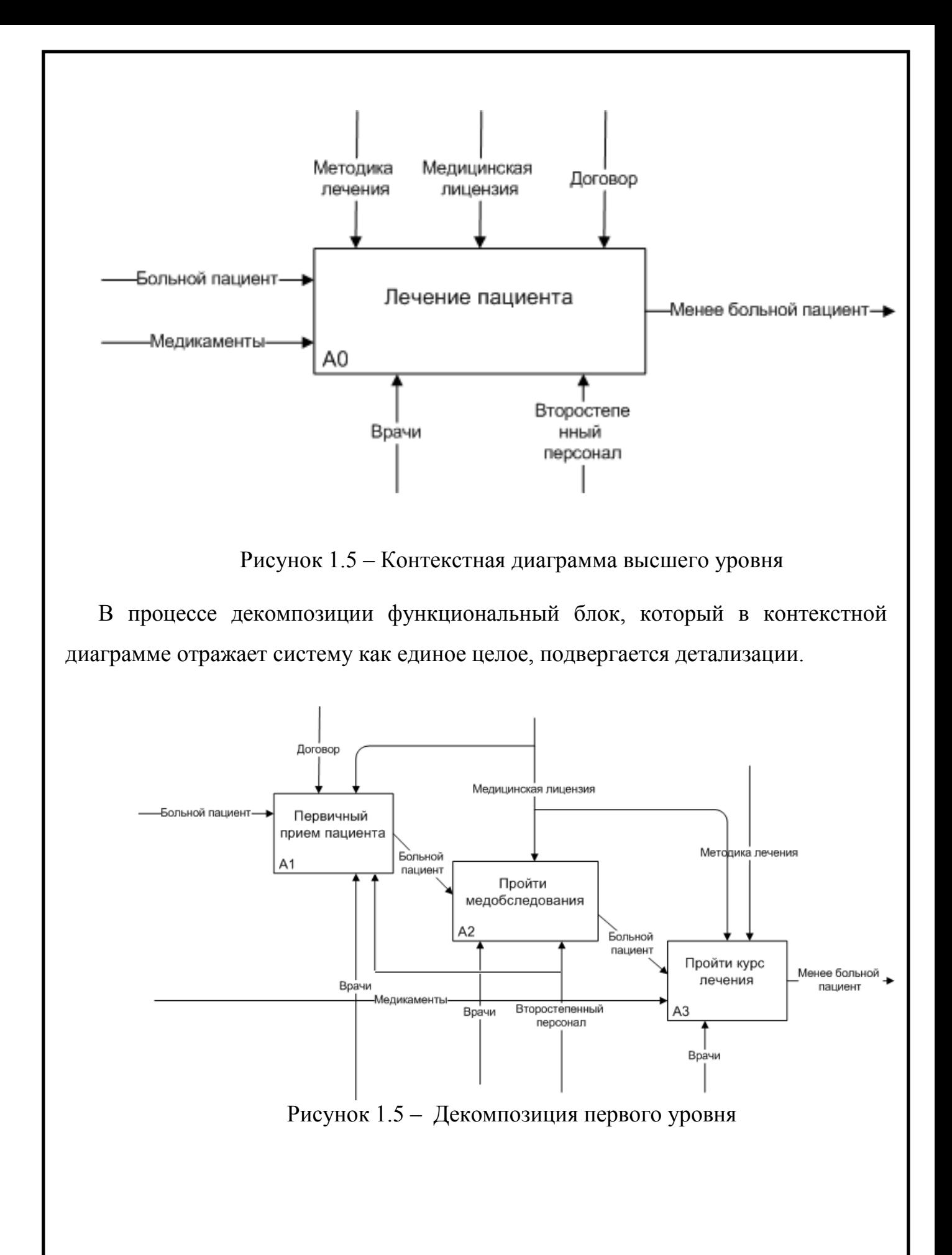

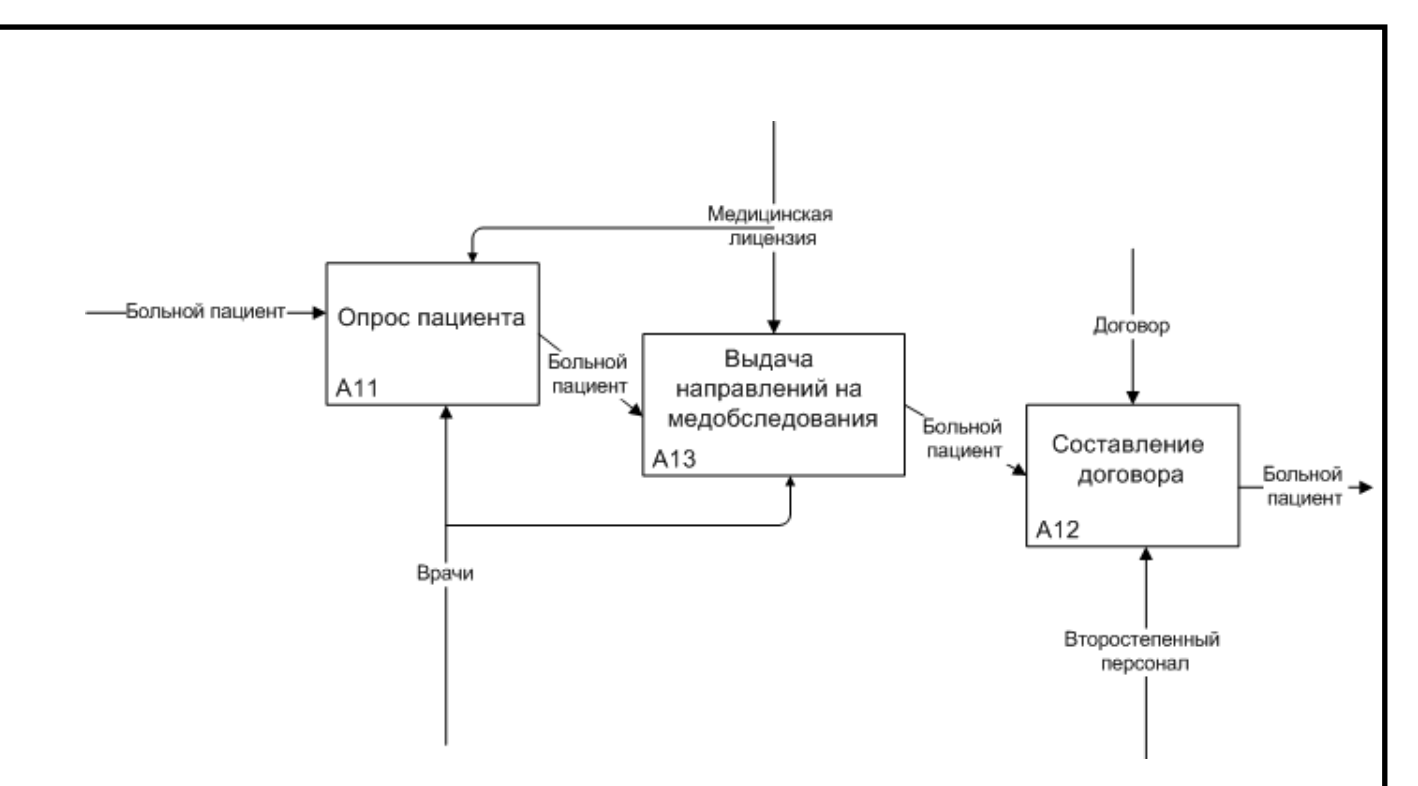

Рисунок 1.5 – Декомпозиция второго уровня

Вывод: Была рассмотрена функциональная модель на примере процесса лечения пациента и обработки заказа, с целью отображения взаимодействий между подразделениями и движения ресурсов. Были выявлены основные функции рассматриваемых процессов.

## <span id="page-24-0"></span>1.9. Описание действующей информационной системы

ArchiMed – профессиональная система автоматизации медицинских учреждений любого профиля. Работа над программным комплексом ведётся с 2005 года, его основой является платформа "Archi", которая является разработкой компании MLS IT Systems. Первые внедрения программного комплекса доказали его способность к масштабированию и лёгкому развёртыванию на объекте.

Одним из ключевых моментов во внедрении программного комплекса является его простая установка доступная пользователю с базовыми знаниями персонального компьютера. В то же время широкие возможности гибкой настройки и доработки ArchiMed делают его уникальным решением для автоматизации лечебно-диагностического процесса. Профессиональная CRM автоматизации медицинских учреждений помогает определить финансовую

рентабельность врачей, загруженность кабинетов, ведет детальную статистику. Есть выгрузка в 1C, IP-телефония.

Программный продукт ArchiMed+ предназначен для автоматизации лечебно-диагностического процесса медицинских учреждений любого профиля (клиники, санатории, профилактории, пансионаты и др.).

Решение позволяет увязать все ключевые узлы работы медицинского учреждения в единую систему. Функционал системы включается в себя:

- ведение электронных историй болезни пациентов;
- просмотр результатов обследований и назначения по каждому пациенту;
- анализ эффективности работы линейного персонала в медицинском (эффективность лечения пациентов) и финансовом (стоимость оказанных платных медицинских услуг, объемы продаж лекарственных препаратов, VIP-палат и процедур и пр.) разрезах;

Система имеет простой и интуитивно понятный базовому пользователю интерфейс, а также многокомпонентную структуру, представленную следующими модулями:

- Ядро центральный модуль, обеспечивающий пользователям доступ к базам данных; поддерживается авторизация по паролю, магнитным картам, брелкам и др. инструментам управления доступом (браслеты, смарт-карты и т. д.);
- Модуль Настроек хранение и редактирование справочных данных и форм отчетности с возможностью их экспорта в текстовые, графические и табличные редакторы; возможен экспорт ранее введенных форм и справочников в информационную базу другого медицинского учреждения;
- Информационный киоск (терминал самозаписи) интегрируемый в информационное пространство медицинского учреждения сенсорный терминал, воспользовавшись которым, посетитель или пациент может

уточнить время работы врачей и приема специалистов, а также записаться на прием или оплатить услуги медицинского учреждения;

- Модуль Регистратура автоматизация документооборота регистратуры (создание амбулаторных карт, фиксация вызовов врачей на дом, раздельный учет обслуживания пациентов по ОМС и ДМС и пр.);
- Кассовый модуль оформление договоров на платное медицинское обслуживание, учет расчетов по ним, прием оплаты за отпуск лекарственных средств из аптечного пункта на территории медицинского учреждения и пр.;
- Модуль Статистика построение ключевых финансовых, управленческих и статистических отчетов о работе медицинского учреждения;
- Модуль Врач ведение электронных историй болезни пациентов;
- Модуль Информационная плазма отображение информации о режиме работы врачей и специалистов на размещенной в холле медицинского учреждения плазменной панели;
- Модули CRM (рассылка SMS и E-Mail уведомлений, взаимодействие со страховыми компаниями и прочее).

С ArchiMed+ работают все работники ЛПМО «Lim&Med» : медрегистраторы, врачи, лаборанты и другие. Информационная система помогает быстро найти карту пациента и любую информацию в ней (когда в последний раз был, что проходил, каких врачей посещал, какие имеются документы - договор, информированное согласие пациента и другие).

### 1.10. Анализ проблем учреждения

С целью выявления наиболее приоритетных проблем для решения, на основании анализа внешней и внутренней среды предприятия, проведем, прежде всего, ранжирование проблем организации по уровням управления, при помощи матрицы Глайстера.

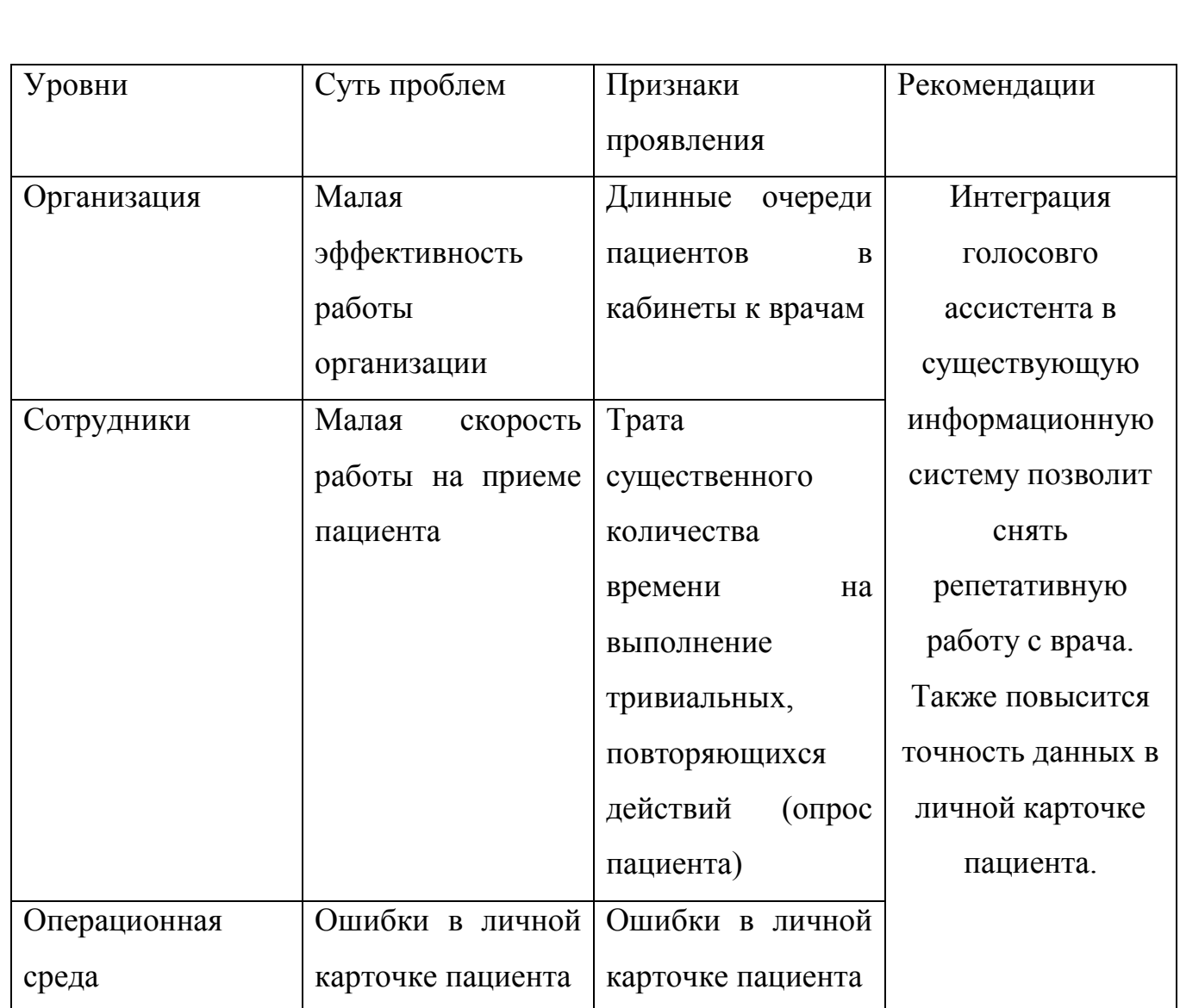

## 1.11. Описание прецедента «Прием врача» как есть

Выводы по первой главе

В ходе данной главы был проведен системный анализ предприятия ЛПМО «Lim&Med», в результате которого были выявлены слабые стороны, требующие внимания. Также с помощью полученных данных, была определена стратегия развития в условиях сильной конкуренции и переполненности рынка.

Анализ дальнего окружения, ближнего окружения и внутренней среды предприятия показал необходимость оптимизации некоторых процессов, был обоснован способ такой оптимизации – интеграция голосового помощника в информационную систему организации ЛПМО «Lim&Med».

# <span id="page-28-0"></span>ГЛАВА 2 ПРОЕКТ ИНФОРМАЦИОННОЙ СИСТЕМЫ ОРГАНИЗАЦИИ

#### <span id="page-28-1"></span>2.1. Видение

Видение проекта – это краткое описание его сути. В данном документе вкратце описывается продукт, его цели и задачи, кто является его пользователями и основные возможности.

Результатом проектирования должен стать голосовой помощник на базе Яндекс.Алиса для существующей информационной системы ЛПМО «Lim&Med». Данный помощник может работать с любой информационной системы, в любой медицинской организации. Голосовой ассистент позволяет сократить время, затрачиваемое врачами при опросе пациентов на предмет базовых медицинских показателей. А также освобождает персонал медицинской организации от необходимости оповещать пациента о назначенном приеме. Голосовой помощник работает со структурированными данными об медицинских показателях и напоминаниях в виде таблиц Microsoft Excel. Голосовой помощник позволит пациенту редактировать медицинские показатели в любое время. Голосовой помощник будет интегрирован с информационной системой ArchiMed. Интеграция будет совершаться через модуль импорта/экспорта информационной системы, что позволит осуществлять транспортировку структурированных данных, соответствующих требованиям, в информационную систему ЛПМО «Lim&Med».

Срок реализации проекта составляет 2 года, бюджет будет рассчитан в 3 главе.

### 2.2. Словарь терминов

Голосовой помощник – виртуальный голосовой помощник. Распознает естественную речь, имитирует живой диалог, даёт ответы на вопросы пользователя и, благодаря запрограммированным навыкам, решает прикладные задачи (также используется другое название – голосовой ассистент).

<span id="page-29-0"></span>Сотрудник – субъект трудового права, физическое лицо, работающее по трудовому договору в ЛПМО «Lim&Med» и получающее за это заработную плату.

Календарный план мероприятия – документ, который определяет последовательность и сроки выполнения отдельных работ.

Информационная система (ИС) – Информационной системой называют такую систему обработки информации и такие информационные ресурсы, которые способны обеспечить и распространить информацию. К таким организационным ресурсам относятся человеческие, технические, финансовые.

2.3 Дерево целей проекта (метод ПАТТЕРН)

Дерево целей - это структурированный иерархический перечень целей организации, в котором цели более низкого уровня подчинены и служат для достижения целей более высокого уровня.

Соответственно, наверху находится главная, генеральная цель организации. Поскольку достижение генеральной стратегической цели организации является достаточно сложной задачей, то производят декомпозицию цели - разложение цели на несколько более мелких целей, совокупное достижение которых приводит к достижению основной цели. Далее процесс повторяют для каждой более мелкой цели нижнего уровня до тех пор, пока в результате декомпозиции цель не станет достаточно простой, чтобы быть достижимой, реалистичной и возможной для исполнения точно в соответствии с содержанием и в запланированное время.

При построении «дерева целей» его проектирование идет по методу «от общего к частному». Прекращение декомпозиции цели на более мелкие прекращается в тот момент, когда дальнейший процесс является нецелесообразным в рамках рассмотрения Главной цели..

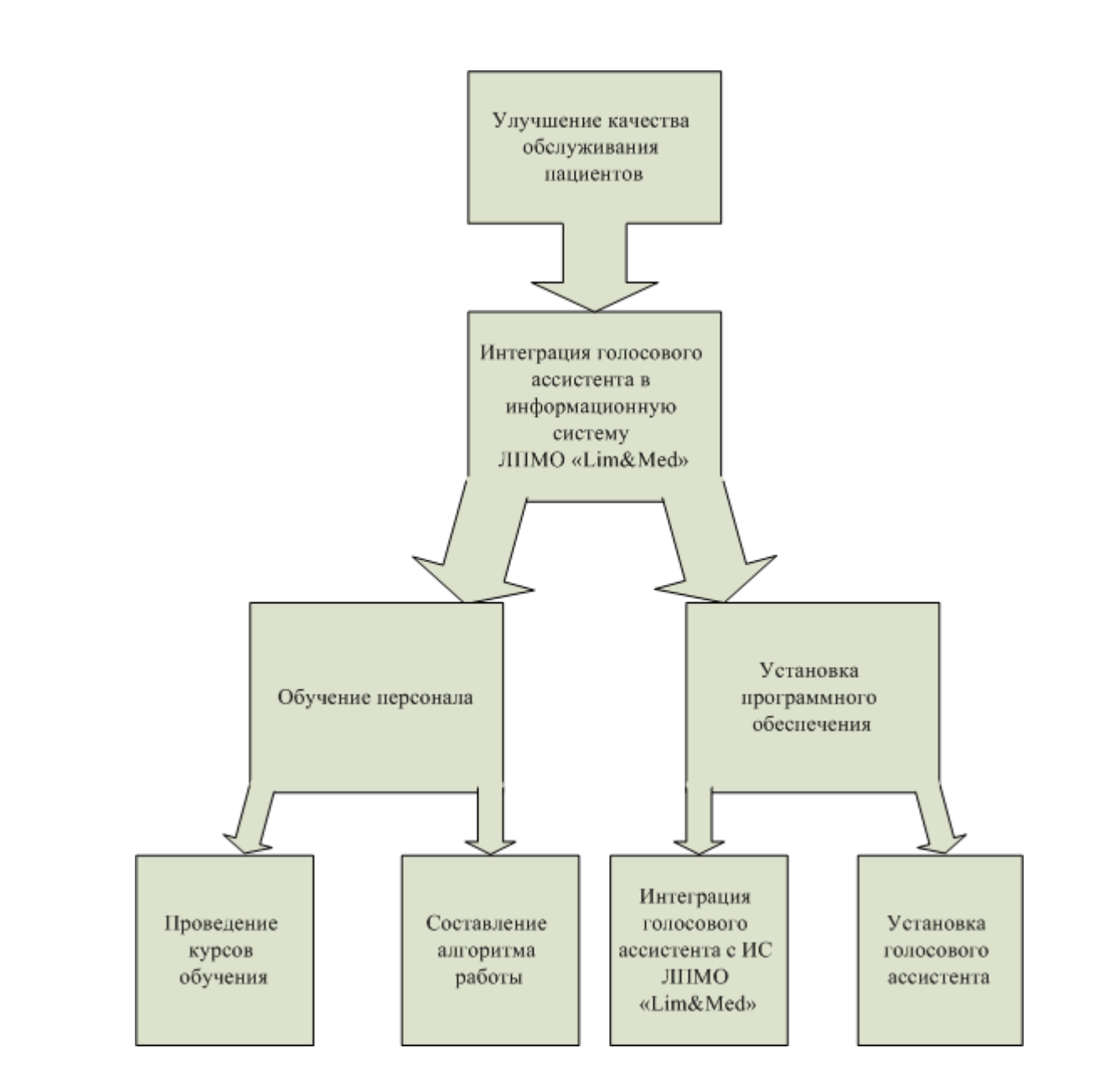

Рисунок 2.1 – Дерево целей проекта

Таблица 2.1 – 2-й уровень декомпозиции дерева целей

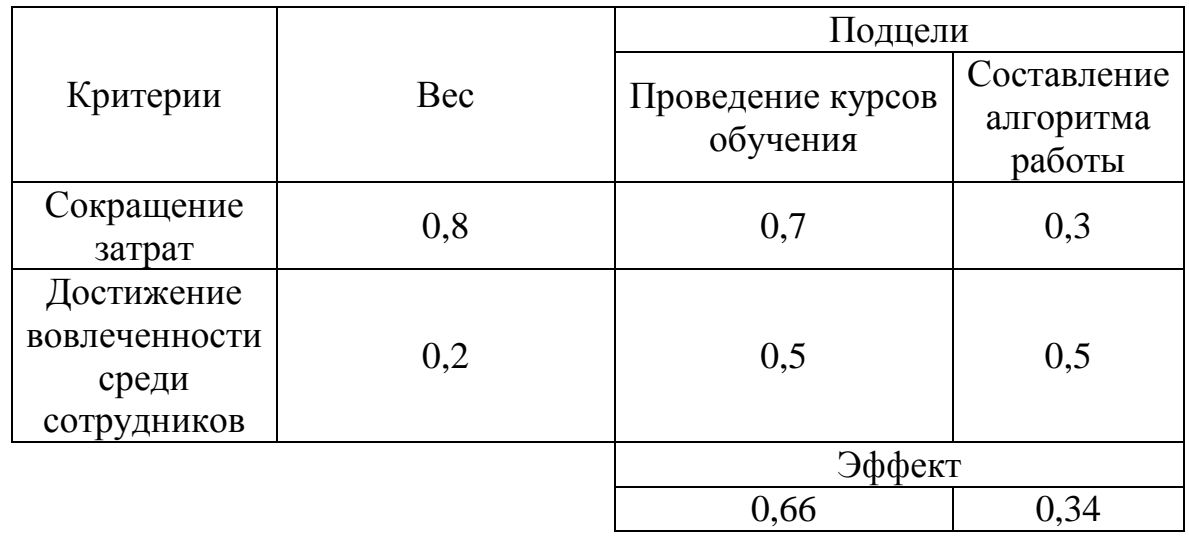

Таблица 2.2 – Расчет эффекта подцелей для таблицы 2.1

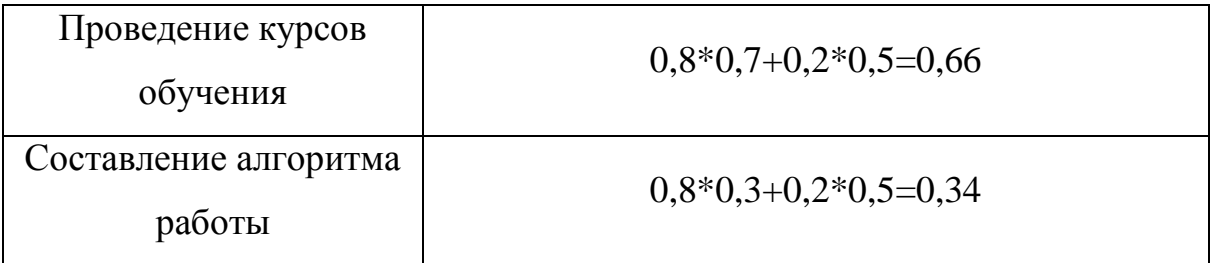

Таблица 2.3 – 2-й уровень декомпозиции дерева целей

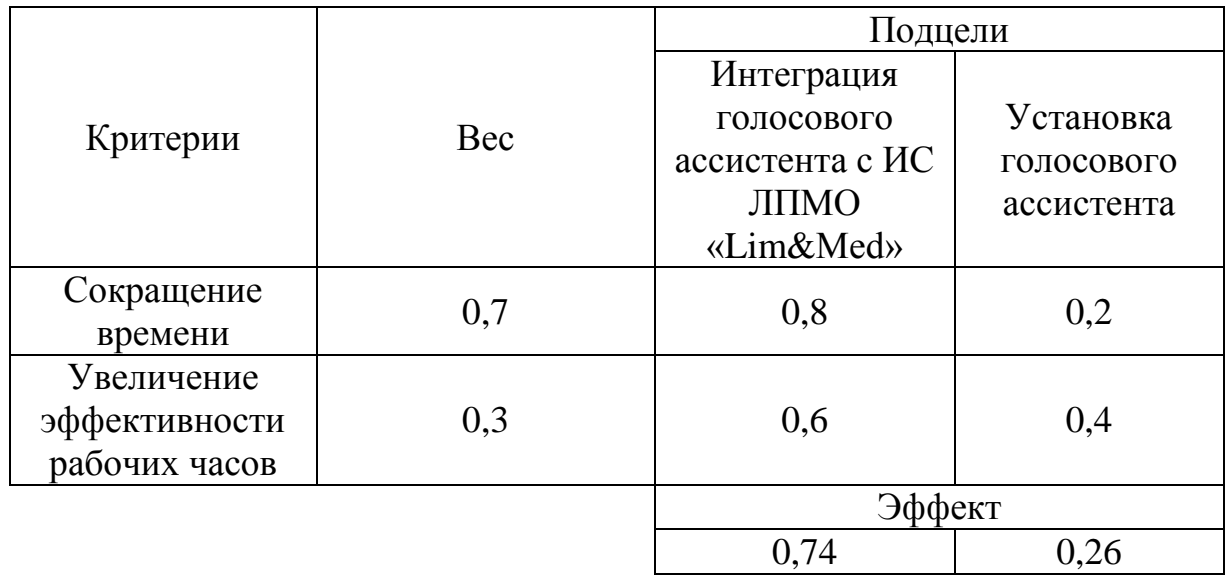

Таблица 2.4 – Расчет эффекта подцелей для таблицы 2.3

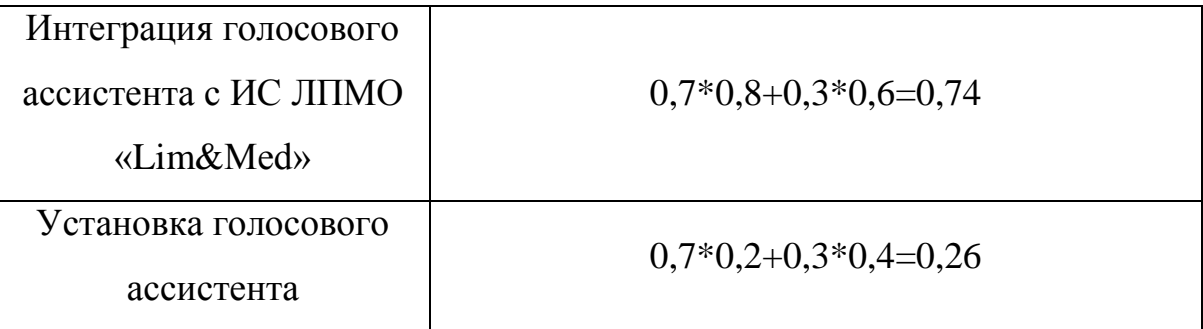

Таблица 2.5 – 1-й уровень декомпозиции дерева целей

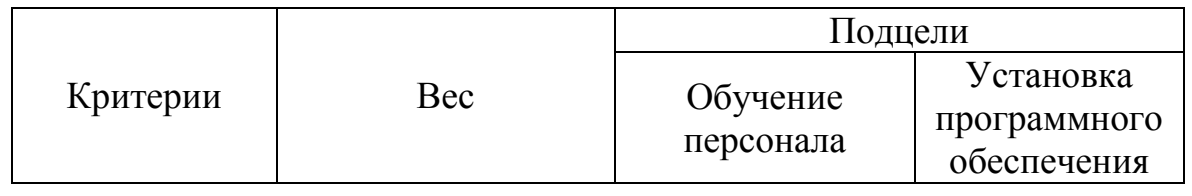

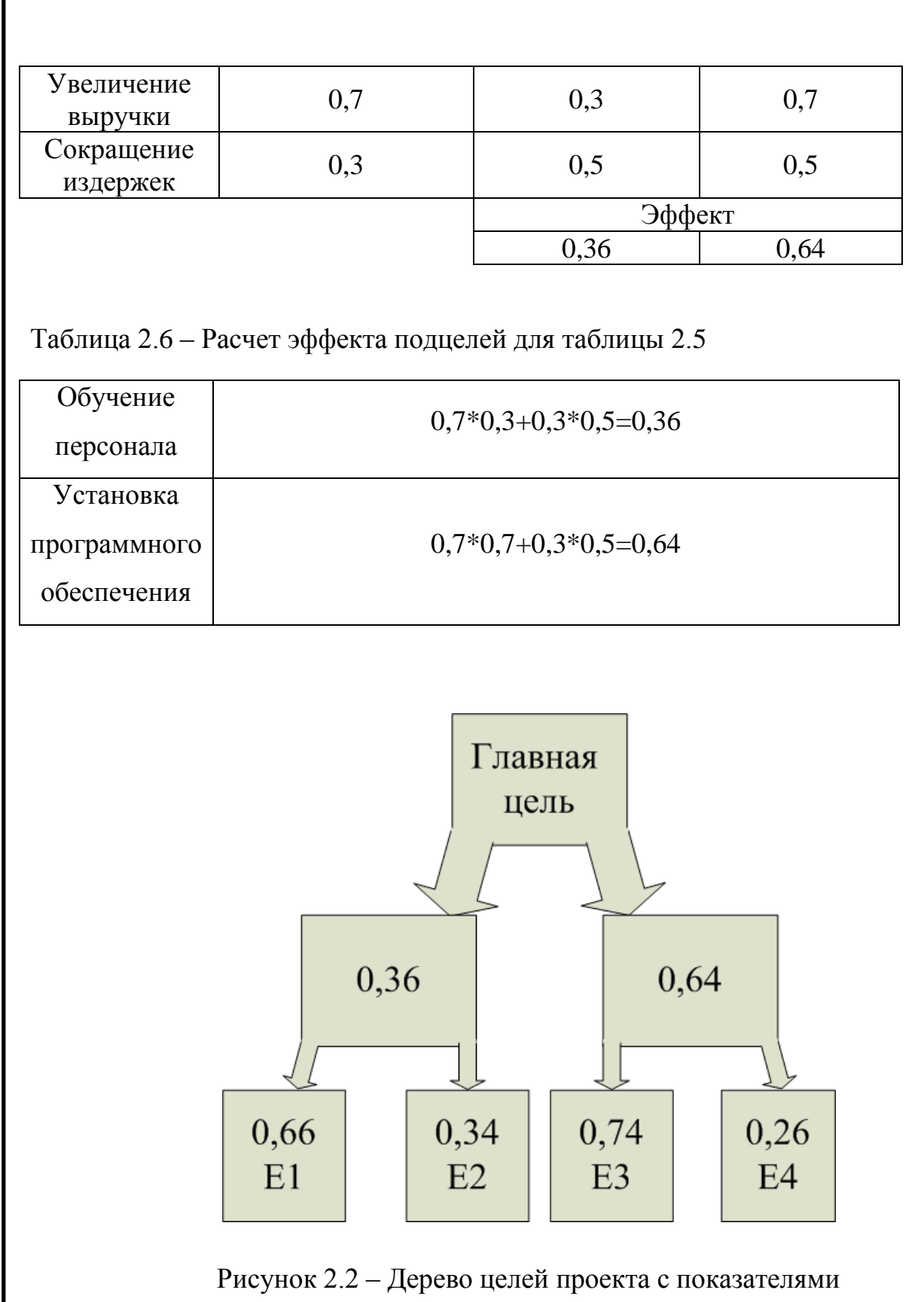

Таблица 2.7 – Порядок реализации целей

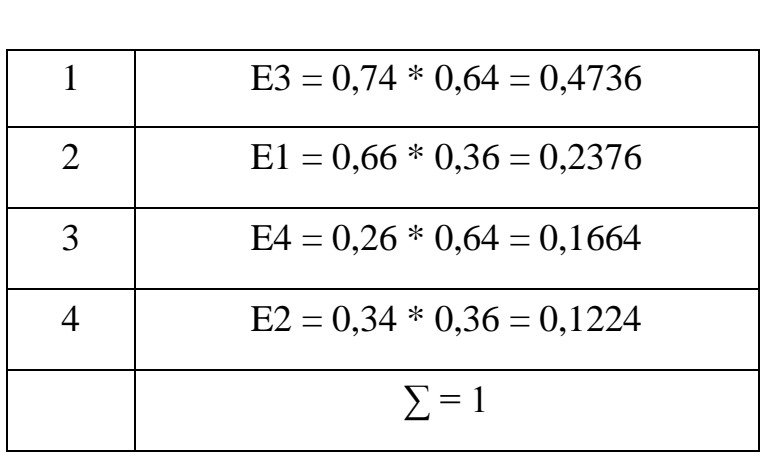

Вывод: При помощи метода дерева целей было выяснено, что наиболее эффективным способом достижения главной цели является подцель ЕЗ Интеграция голосового ассистента с ИС ЛПМО «Lim&Med». Вторым по эффективности является Проведение курсов обучения, для ознакомления персонала медицинской организации с внедряемоей системой голосового помощника.

#### 2.3. Описание основных прецедентов

Уровень работоспособности системы и ее возможности, которые предоставляют эксперту информацию по определенному вводу или результат исследования, характеризуются таким понятием, как прецедент. По сути – прецедент описывает функциональность всего комплекса, состоящего из массы отдельных сервисных модулей. Их назначение – подготовка и передача ответа пользователю в зависимости от введенного запроса. На основании полученных данных определяется методика применения. Графическая модель схемы использования отображается в виде диаграммы прецедентов, которая изображена на рисунке 2.1.

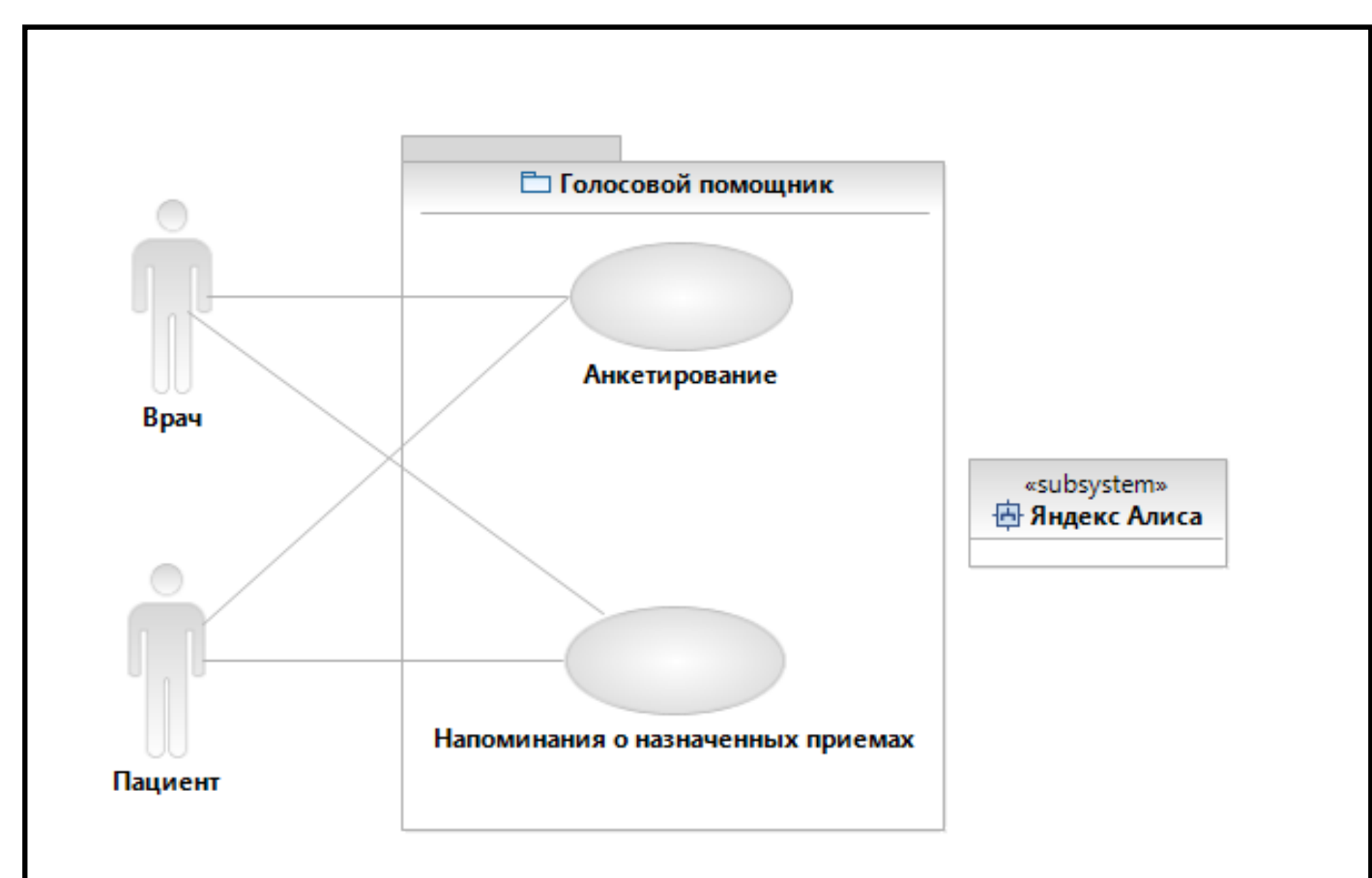

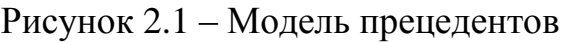

Краткое описание прецедентов представлено в таблица 2.1 – 2.3

Таблица 2.1 – Описание прецедента «Анкетирование»

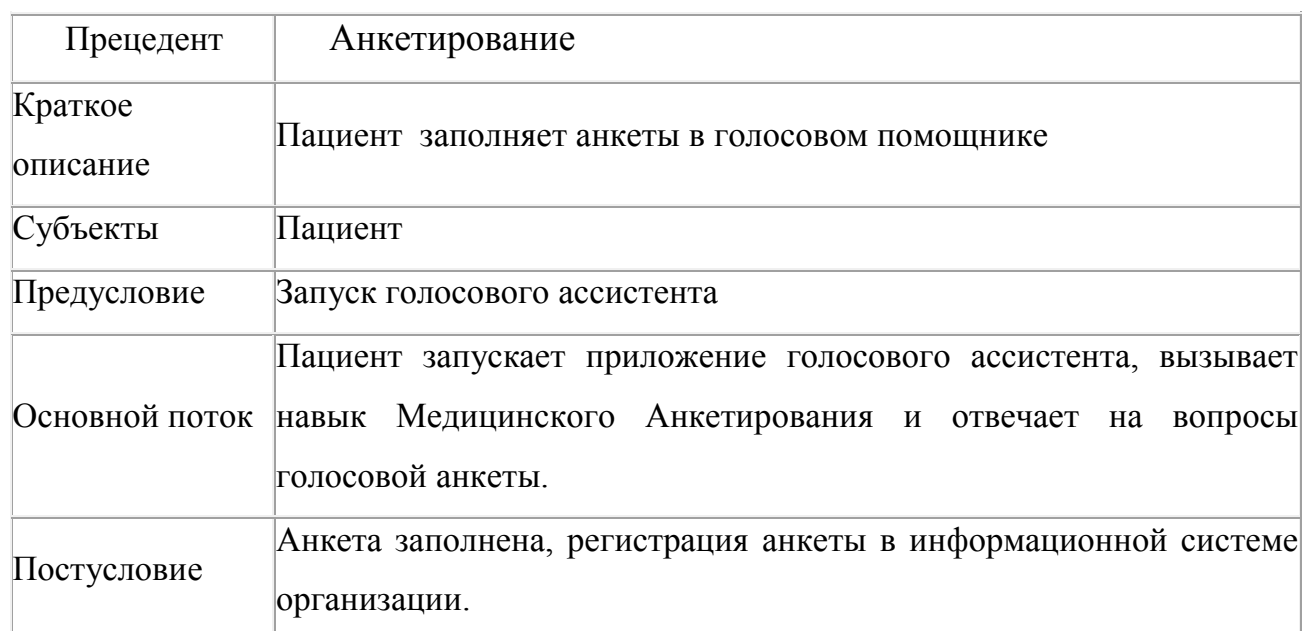

Таблица 2.2 – Описание прецедента «Напоминание о назначенных приемах»

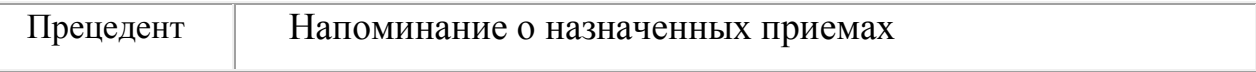

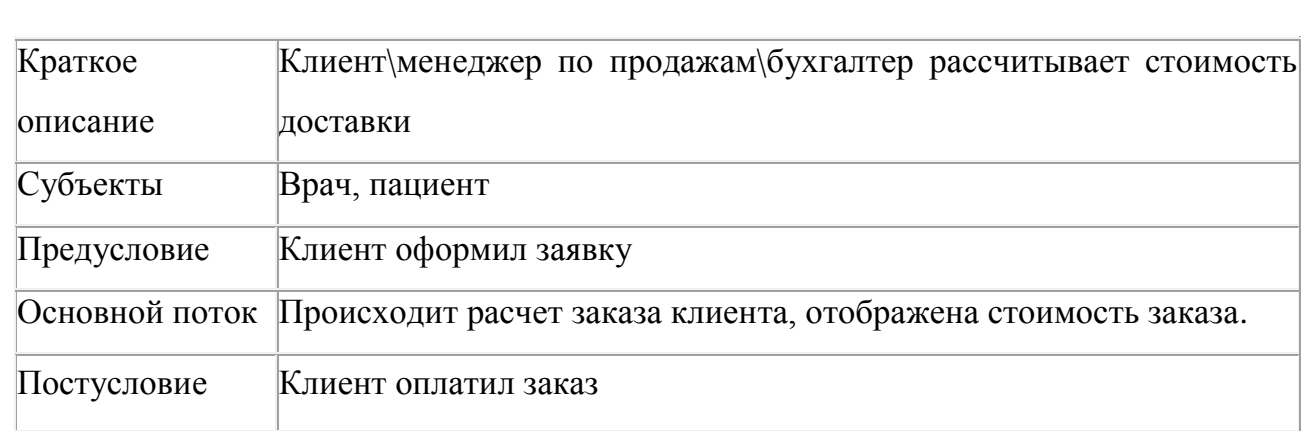

<span id="page-35-0"></span>2.4. Описательная спецификация основного прецедента "Анкетирование"

**Прецедент:** Прохождение анкеты пациентом перед приемом к врачу.

**Рамки:** Голосовой ассистент.

**Уровень:** Задача, определённая пользователем.

**Основной исполнитель:** Пациент.

**Заинтересованные лица и их требования:** Врач. Хочет получить подробную информацию о пациенте и его жалобах на здоровье, вне основного времени приема. Пациент. Желает сократить время на ожидание в очереди на прием к врачу, а также сэкономить время при самом посещении врача.

**Предусловия:** Пациент должен ответить на вопросы анкеты навыка медицинского анкетирования приложения Яндекс.Алиса.

**Результат:** Результаты анкетирования предоставляются врачу уже в структурированном виде.

В качестве представления прецедента было использовано оформление прецедента в виде двух колонок (табл. 2). Такое представление обращает внимание на факт взаимодействия исполнителей системы.

Таблица 2. Описание прецедента "Анкетирование"

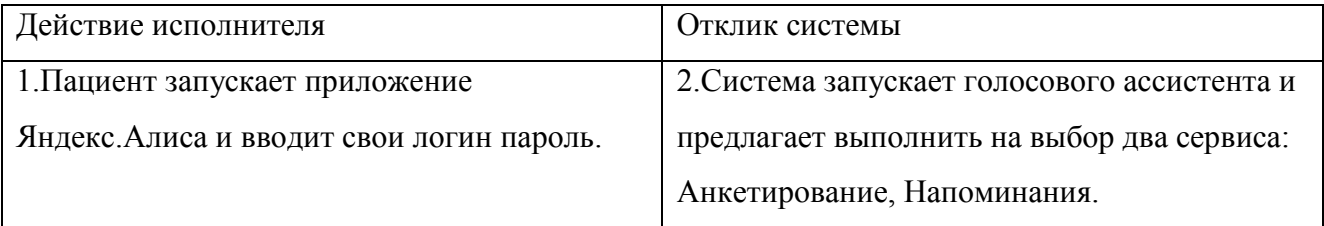
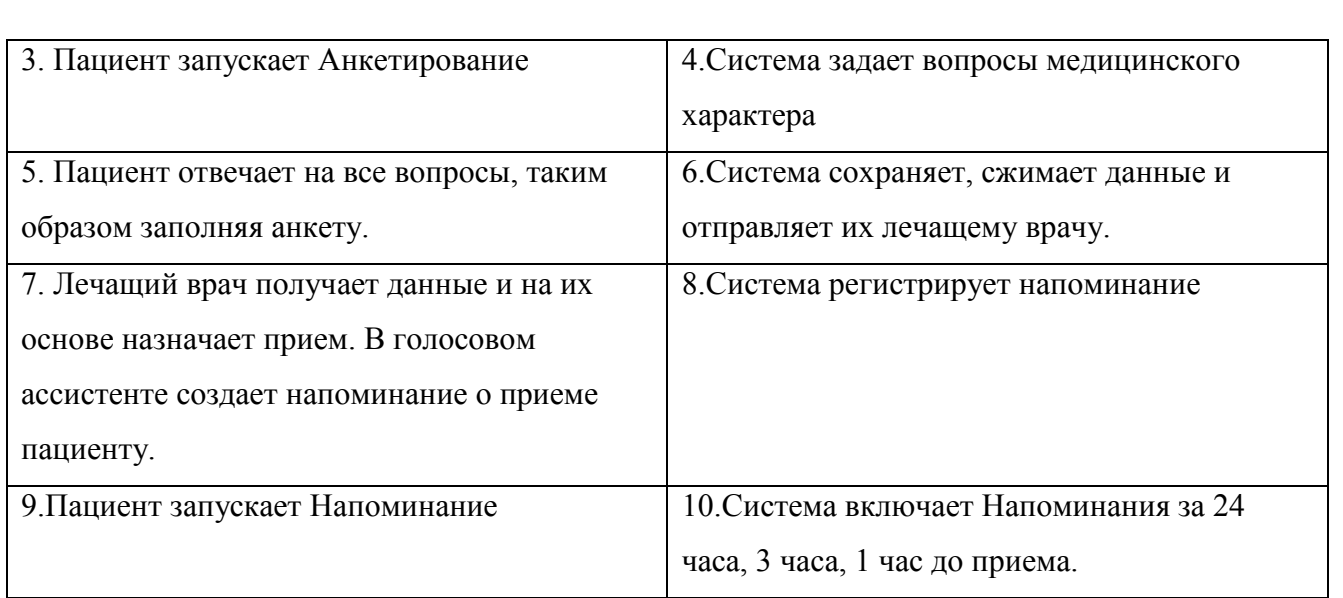

## 2.5. Бизнес – правила

Бизнес-правило – это оператор, который определяет или ограничивает тот или иной аспект деятельности. Цель бизнес-правила – управлять некоторым аспектом деятельности или влиять на него посредством наложения структуры. Введение правил и управление ими имеют большое значение, поскольку они составляют неотъемлемую часть определения требований, анализа и проектирования систем программного обеспечения независимо от того, будут ли эти правила в конечном итоге реализованы в механизме правил, аппаратном или программном, или формализованы в виде ручных процедур.

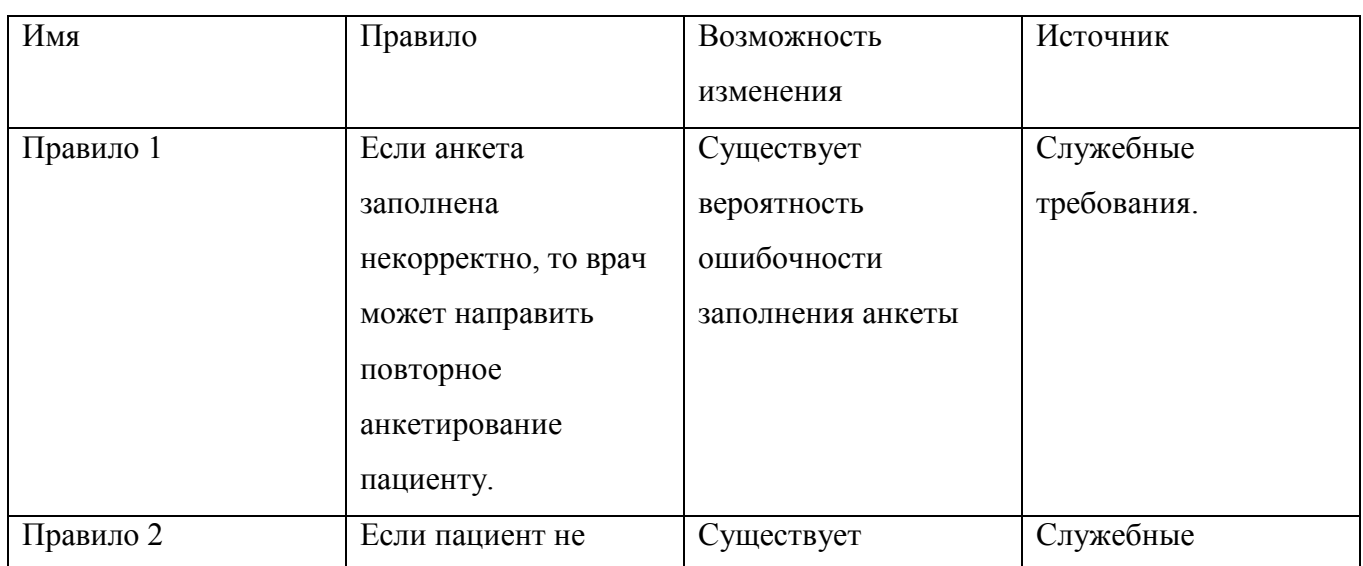

Таблица 3. Бизнес – правила

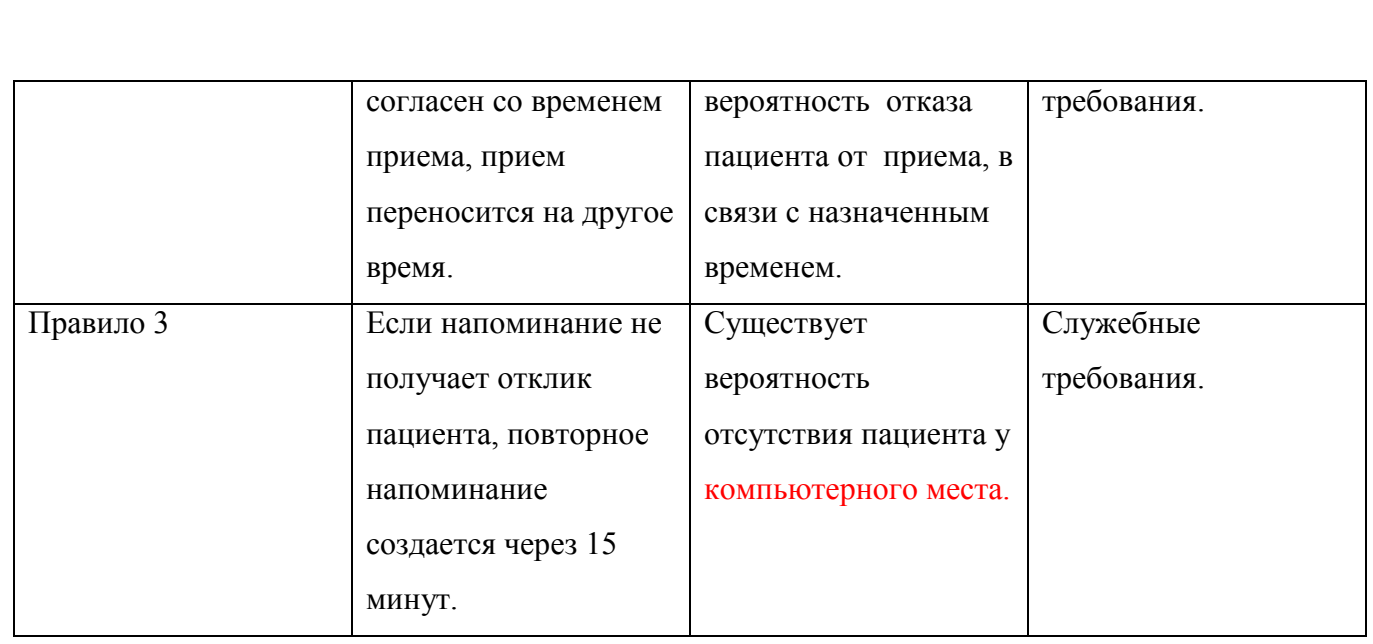

## 2.6. Модель предметной области основного прецедента

Модель предметной области – это визуальное представление концептуальных классов или объектов реального мира в терминах предметной области. Такие модели называют также концептуальными моделями, моделями объектов предметной области, или объектными моделями анализа [2].

Для основного прецедента были определены классы и атрибуты для них (табл. 4). А также построена диаграмма классов (рис.2).

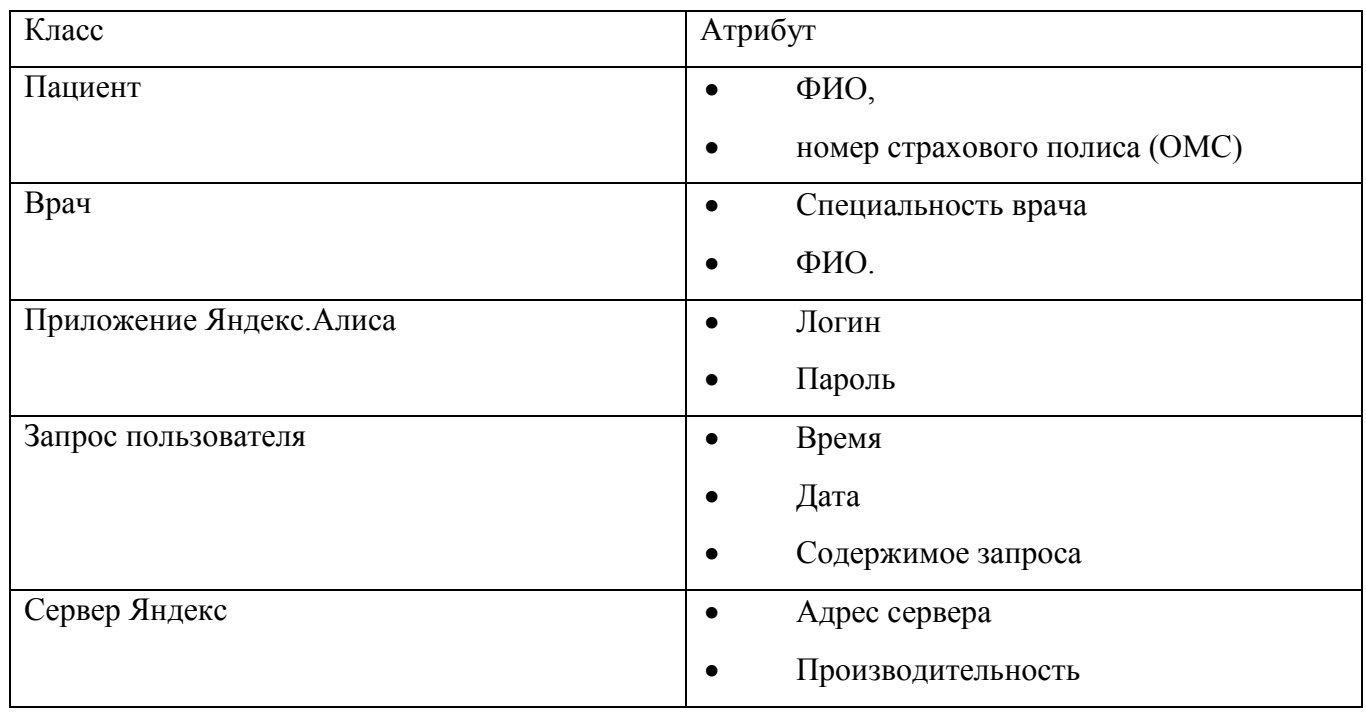

Таблица 4. Классы и атрибуты

Код медицинской страховки - серия и номер полиса обязательного медицинского страхования.

ФИО – Фамилия, имя, отчество.

Логин – имя (идентификатор) учётной записи пользователя в компьютерной системе.

Пароль – условное слово или набор знаков, предназначенный для подтверждения личности или полномочий.

Адрес сервера - адрес сервера, где располагается искомый сайт.

Производительность – мощность сервера. Обозначает скорость работы системы и ее время отклика (должно быть меньше 1 секунды) .

2.7. Модель предметной области

Модель предметной области – это важная модель объектно- ориентированного анализа. Она отображает основные (с точки зрения моделирующего) концептуальные классы понятий, относящиеся к предметной области.

Модель предметной области отображает следующее:

- объекты предметной области или концептуальные классы;
- ассоциации между концептуальными классами;
- атрибуты концептуальных классов

Классы с атрибутами и их связями представлены на рисунке 2.4.

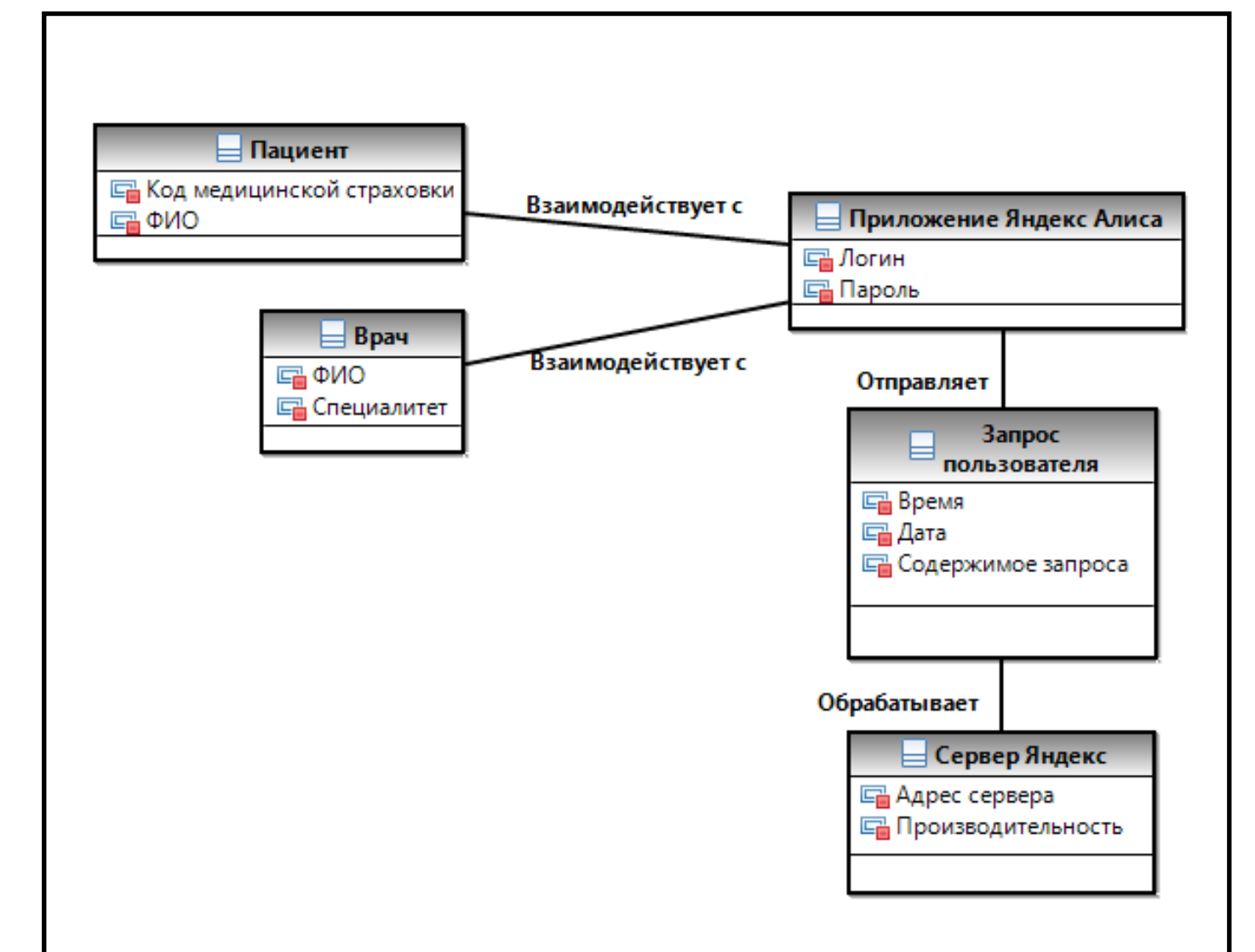

Рисунок 2.4 – Модель предметной области

### 2.8. Разработка системной диаграммы последовательности

Диаграмма последовательности (с англ. sequence diagram) — диаграмма, на которой показано взаимодействие объектов (обмен между ними сигналами и сообщениями), упорядоченное по времени, с отражением продолжительности обработки и последовательности их проявления.

Диаграмма последовательности является одной из разновидности диаграмм взаимодействия и предназначена для моделирования взаимодействия объектов системы во времени, а также обмена сообщениями между ними.

Можно сказать, что диаграммы последовательностей используются для уточнения диаграмм прецедентов, более детального описания логики сценариев использования. Диаграммы последовательностей обычно содержат объекты, которые взаимодействуют в рамках сценария сообщения, которыми ОНИ обмениваются, и возвращаемые результаты, связанные с сообщениями. [9]

Диаграмма последовательности изображена на рисунке 2.5.

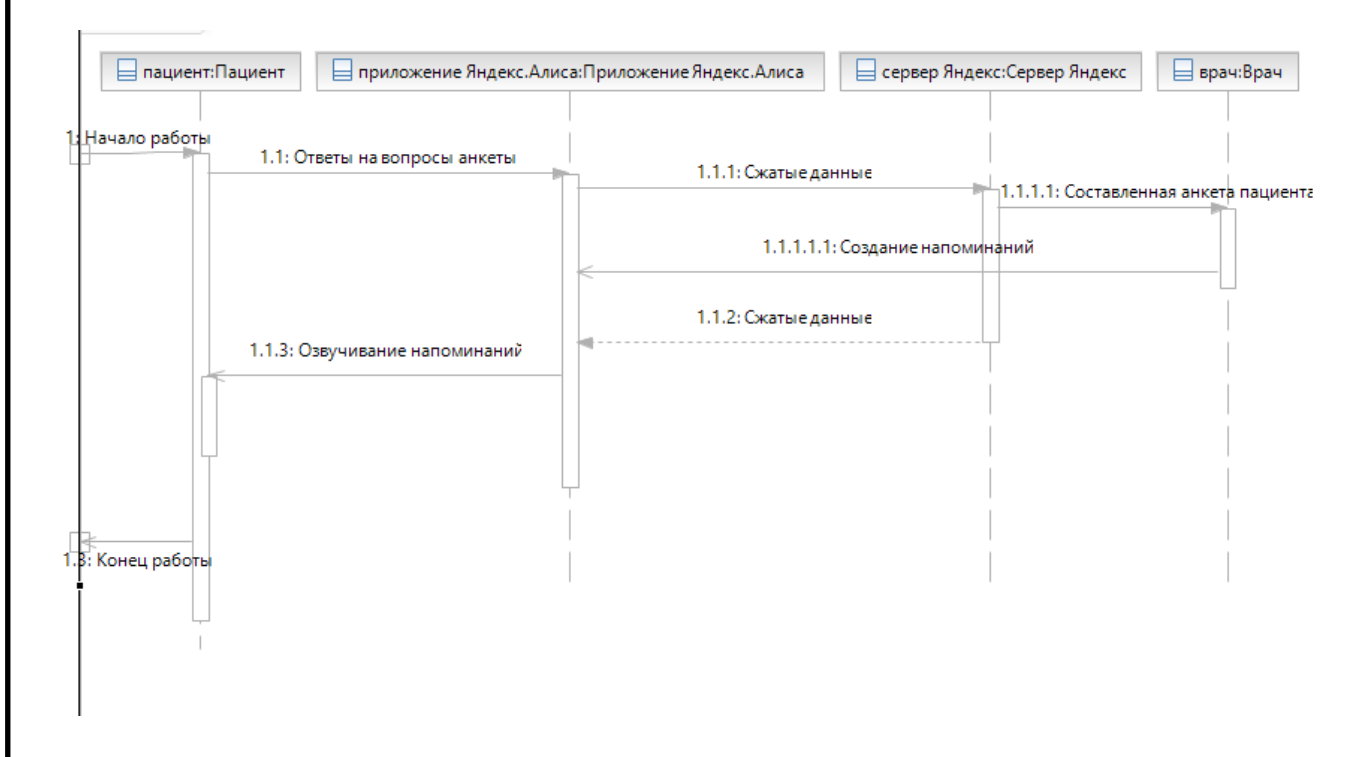

Рисунок 2.5 - Диаграмма последовательности

### 2.9. Диаграмма деятельности

операций **UML** Лля моделирования процесса выполнения  $\bf{B}$ языке используются так называемые диаграммы деятельности. Каждое состояние на диаграмме деятельности соответствует выполнению некоторой элементарной операции, а переход в следующее состояние срабатывает только при завершении этой, операции в предыдущем состоянии. Графически диаграмма деятельности представляется в форме графа деятельности, вершинами которого являются состояния действия, а дугами - переходы от одного состояния действия к другому.

Таким образом, диаграммы деятельности можно считать частным случаем диаграмм состояний. Именно они позволяют реализовать в языке UML процедурного и синхронного обусловленного особенности управления, завершением внутренних деятельностей и действий. [10]

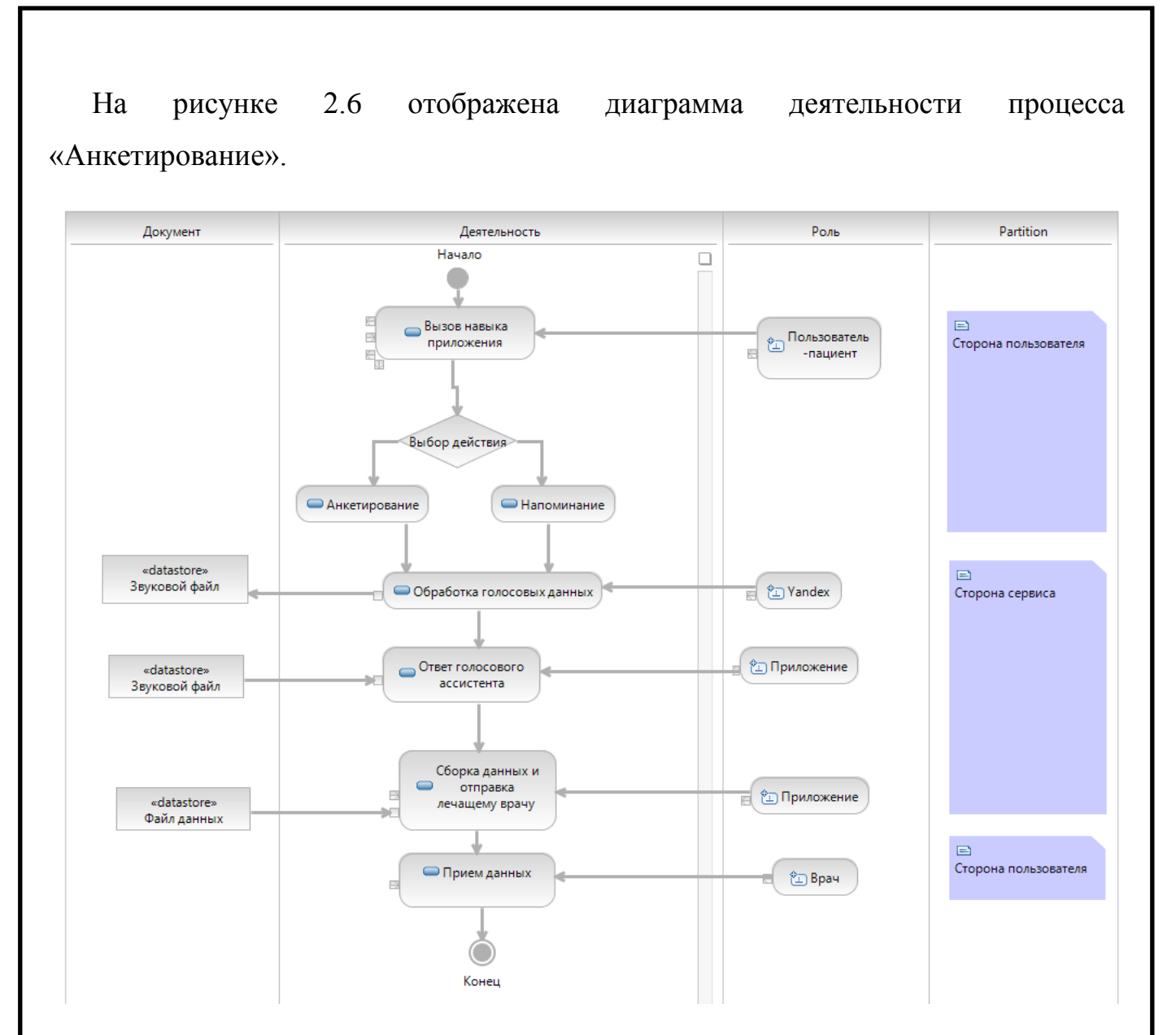

Рисунок 2.6 – Диаграмма деятельности «Анкетирование»

# 2.11. Пользовательский интерфейс

На рисунках 2.7-2.9 рассмотрен интерфейс голосового помощника со стороны пользователя.

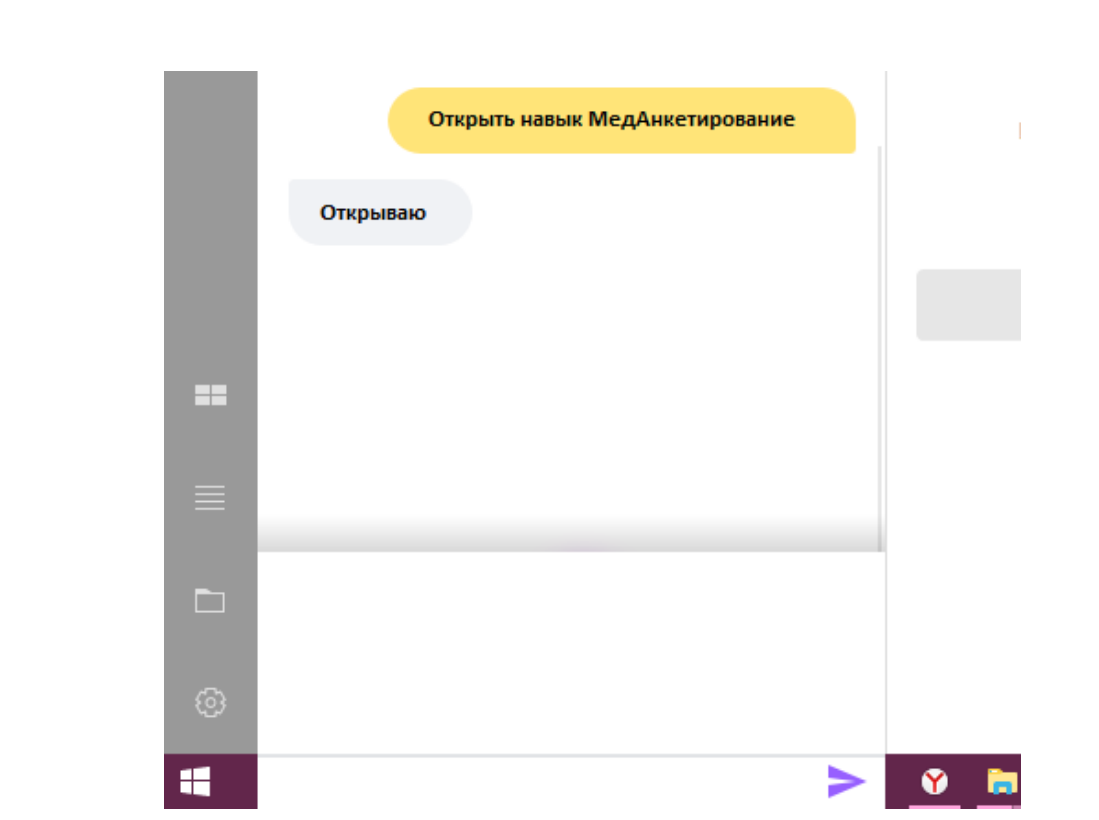

Рисунок 2.7 – Инициация голосового помощника

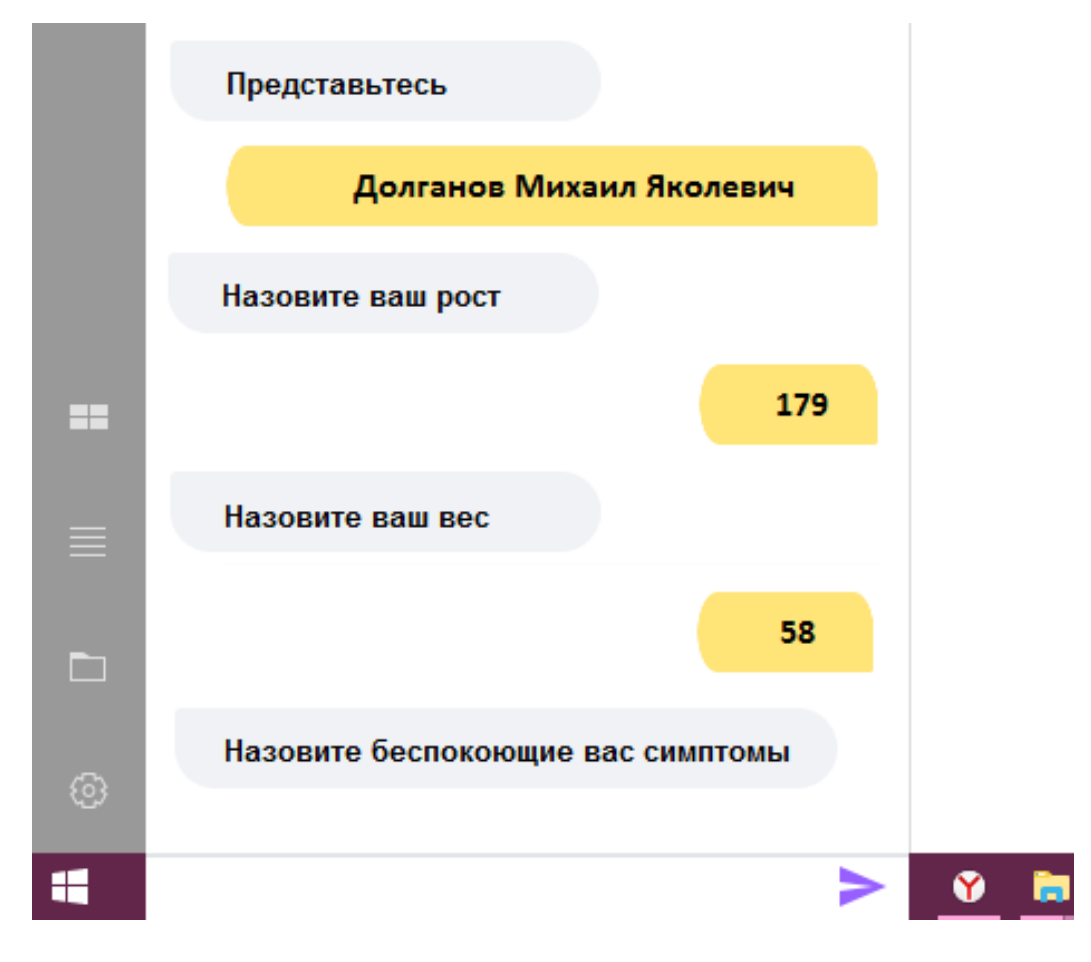

Рисунок 2.8 – Работа навыка анкетирования

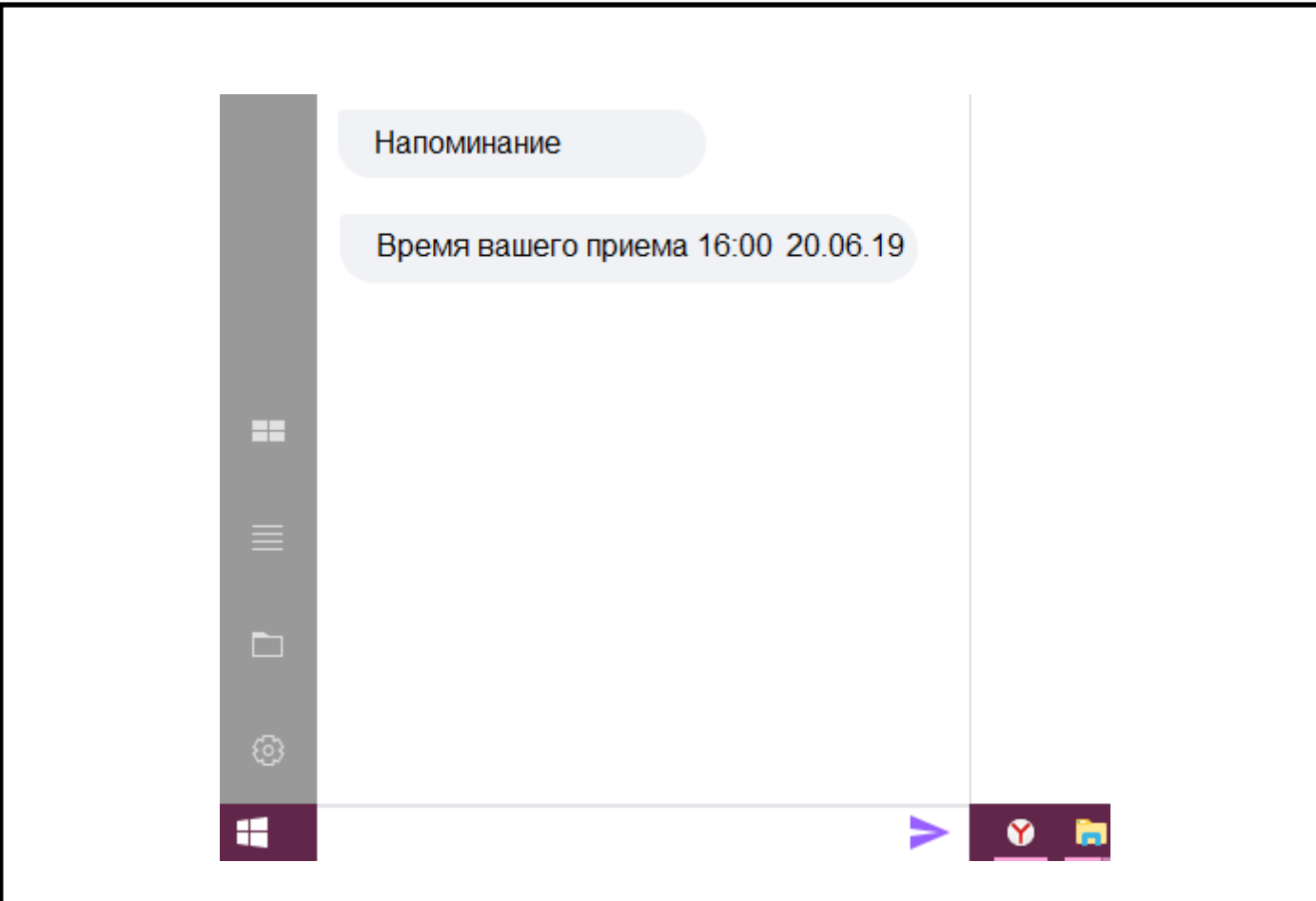

Рисунок 2.9 – Работа навыка напоминания

### 2.13. Диаграмма развертывания

Диаграмма, на которой изображается конфигурация для работающих узлов и экземпляров компонента, а также объектов, которые на них существуют. Приложения часто требуют для своей работы некоторой ИТ-инфраструктуры, расположенных где-то на серверах компании, вызывают веб-сервисы. В таких случаях полезно иметь графическое представление инфраструктуры, на которую будет развернуто приложение.

Диаграмма развертывания представляет физическое расположение системы, показывая, на каком физическом оборудовании запускается та или иная составляющая программного обеспечения. Скорость работы в данном случае будет полностью зависеть от скорости Интернет – соединения пользователя. Доступность системы не будет зависеть от качества услуг местного Интернет – провайдера. Реализация данного варианта является более простой и быстрой по времени, поскольку нет необходимости приобретать, настраивать и

администрировать программную и аппаратную части ИТ-инфраструктуры. Для доступа к голосовому помощнику достаточно будет наличие Интернетсоединения и браузера. Диаграмма развертывания голосового помощника представлена на рисунке 2.11

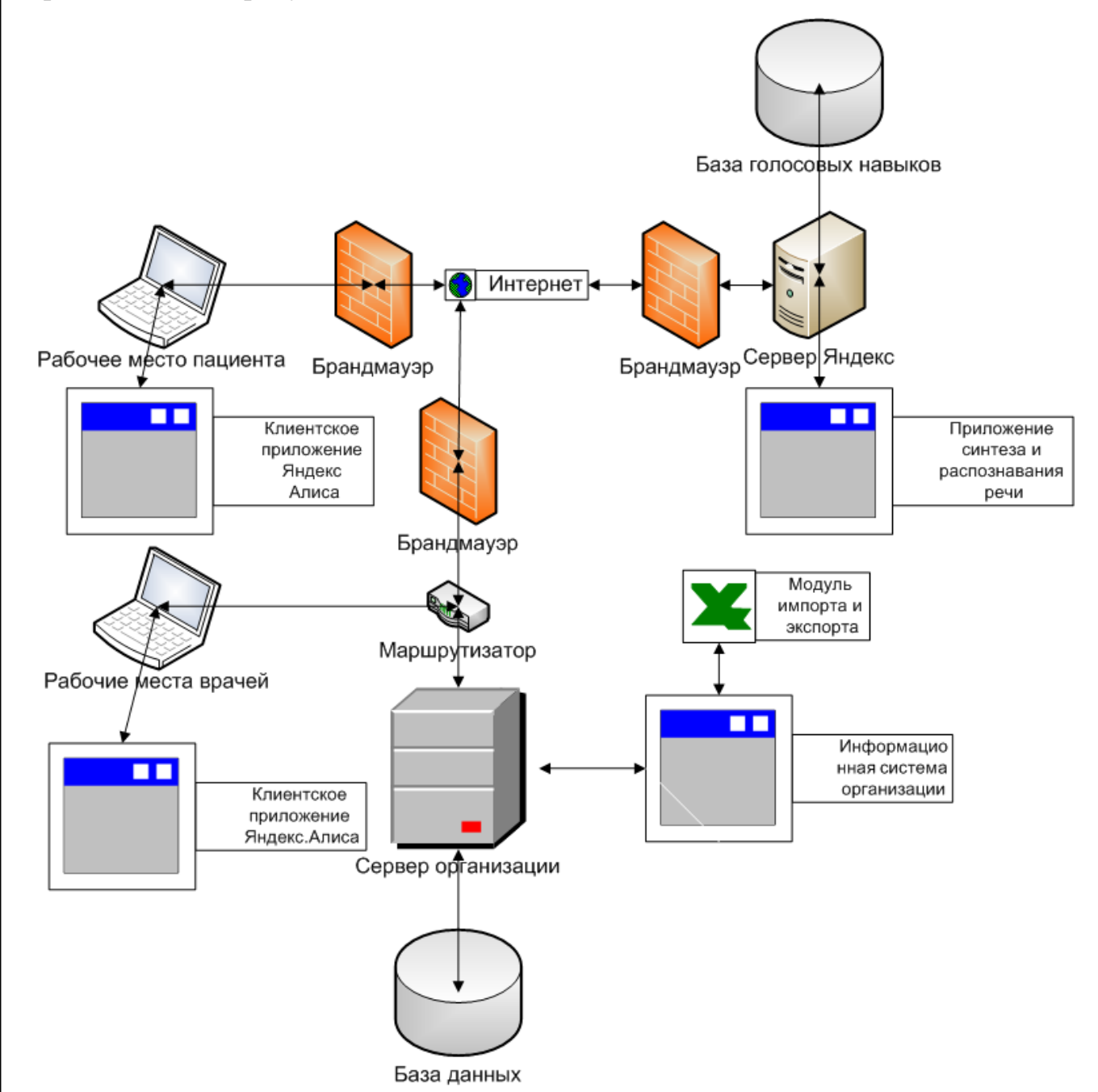

Рисунок 2.11 – Диаграмма развертывания

Организация обладает собственным сервером на котором работает информационная система ArchiMed+ с базой данных (личные дела пациентов, бухгалтерский учет и прочее). У информационной систему существует функционал импорта и экспорта документов организации в электронную таблицу Microsoft Excel®. На компьютерных устройствах клиетов (врачи, пациенты), установлено клиентское приложение Яндекс.Алиса®. На сервер Яндекса® работает приложения синтеза и распознования речи, а также там же расположена база навыков, которая представляет собой множество алгоритмов пользователей, реализующих функционал их навыков.

В таблице 2.9 приведены характеристика рабочего места для сотрудников организации ЛПМО «Lim&Med».

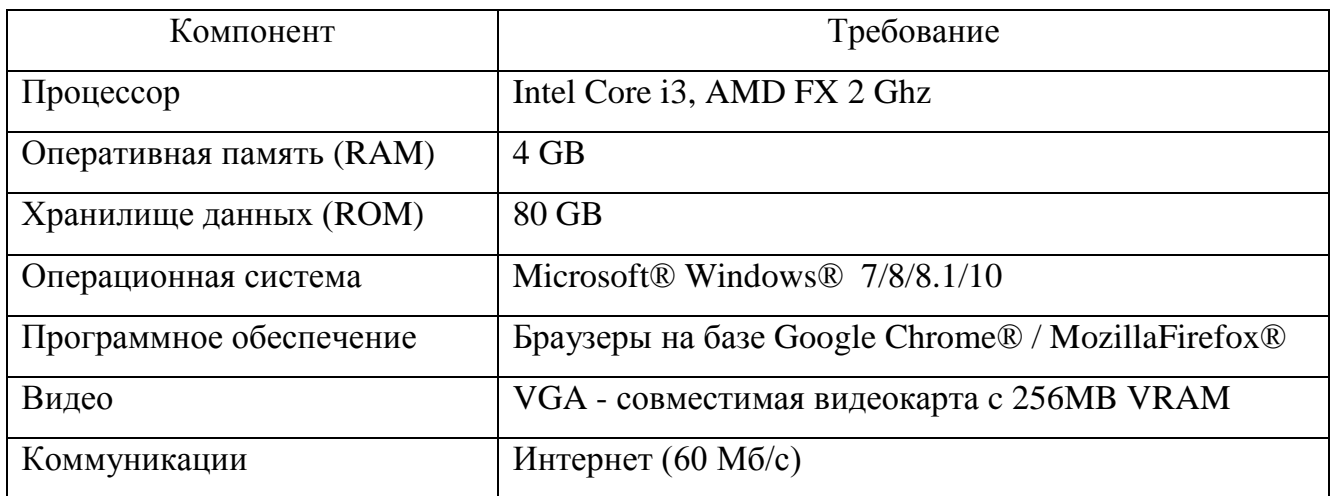

Таблица 2.9 – Технические требования к ПК

По данным требованиям можно сделать вывод, что характеристики имеющеюся на рабочих местах в организации достаточно, для работы в системе.

2.14. Функциональные требования

1) Система должна верно распознавать голос пациента .

- 2) Звуковой файл голоса должен быть сконвертирован в текстовый формат.
- 3) Текстовая анкета должна быть доставлена лечащему врачу в исходном виде.
- 4) Точность анализа голоса текст не должен получится бессмысленным

2.15. Преобразование программного решения в программный код

 $\langle$ ?php

```
/**
      * Запрос пользователя
      *\delta dataRow = file\_get_contents('php://input');header('Content-Type: application/json');
     \text{Stesponse} =":
     /**
      * Активационное имя
     *$mySkillName = 'Медицинское анкетирование';
     try\{if (!empty(\text{SataRow})) {
          file_put_contents('alisalog.txt', date('Y-m-d H:i:s'). PHP_EOL. $dataRow
. PHP_EOL, FILE_APPEND);
          \deltadata = json decode(\deltadataRow, true);
          if (!isset($data['request'], $data['request']['command'], $data['session'],
$data['session']['session_id'],
                                                         $data['session']['message_id'],
$data['session']['user_id'])) {
            $result = json\_encode([]);
          \} else \{/**
             * Запрос пользователя
             *$text = $data['request']['command'];
            $textToCheck = strtolower($text);if (strpos($text, $mySkillName) !== false) {
               $response = json\_encode(['version' \Rightarrow '1.0',
```

```
'session' \Rightarrow [
                      'session id' \Rightarrow $data['session']['session id'],
                      'message id' \Rightarrow $data['session']['message id'],
                      'user id' \Rightarrow $data['session']['user id']
                   \cdot'response' \Rightarrow [
                      'text' => 'Навык Медицинское анкетирование активирован',
                      'tts'
                                      'Н+авык
                                                     Медиц+инское
                              \Rightarrowанкет+ирование
актив+ирован'.
                      "buttons' \Rightarrow []
                   \mathbf{I}\vert);
              \text{elseif}(\text{Stext} == \text{Tronomi})$response = json\_encode('version' \Rightarrow '1.0',
                   'session' \Rightarrow [
                      'session_id' => \deltadata['session']['session_id'],
                      'message_id' => \deltadata['session']['message_id'],
                      'user_id' \Rightarrow $data['session']['user_id']],
                   'response' \Rightarrow [
                      'text' => 'Для работы с навыком Медицинское анкетирование
Выберите
                             двух
                                      вариантов
                                                                           Анкетирование,
               ОДИН
                        ИЗ
                                                      использования:
Напоминания',
                      'tts' => 'Для раб+оты с н+авыком
                                                                             Медиц+инское
анкет+ирование в+ыберите од+ин из дв+ух вари+антов исп+ользования:
Анкет+ирование, Напомин+ания',
                      "buttons' \Rightarrow []
                   \mathbf{I}
```

```
\mathcal{I}:
          \} else {
             \text{Sanswer} = 'Aнкетирование';
             $response = json\_encode('version' \Rightarrow '1.0',
                'session' \Rightarrow [
                   'session id' \Rightarrow $data['session']['session id'],
                   'message_id' => $data['session']['message_id'],
                   'user_id' => \delta \text{data} ['session'] ['user_id']
                \cdot'response' \Rightarrow [
                   'text' => 'Назовите ваш вес'. $answer.'',
                   'tts' => 'Hasob+ure ba+u b+ec' \Delta $answer \Delta'',
                   "buttons' \Rightarrow [],
                    'end session' \Rightarrow false
                \mathbf{1}$response = json\_encode(['version' \Rightarrow '1.0'.
                'session' \Rightarrow [
                   'session id' \Rightarrow $data['session']['session id'],
                   'message_id' => \deltadata['session']['message_id'],
'response' \Rightarrow [
                   'text' \Rightarrow 'Назовите ваш рост'. $answer.'',
                   'tts' => 'Назов+ите ва+ш рост' . $answer . ",
                   "buttons" \Rightarrow [],
                    'end session' \Rightarrow false
                \mathbf{I}$response = json\_encode(['version' \Rightarrow '1.0',
```

```
'session' \Rightarrow [
                  'session_id' \Rightarrow $data['session']['session_id'],
                   'message_id' => $data['session']['message_id'],
                  'user id' \Rightarrow $data['session']['user id']
                ],
               'response' \Rightarrow [
                  'text' \Rightarrow 'Назовите ваш возраст' . $answer . '',
                  'tts' => 'Назов+ите ва+ш в+озраст ' . $answer . ",
                  'buttons' \Rightarrow [],
                   'end_session' => false
                ],
$response = json_encode([
               'version' \Rightarrow '1.0',
               'session' \Rightarrow [
                  'session id' \Rightarrow $data['session']['session id'],
                   'message_id' => $data['session']['message_id'],
                   'user_id' => $data['session']['user_id']
                ],
                   'user_id' => $data['session']['user_id']
               ],
             ]);
 }
       }
    } else {
      $response = json encode([
         'version' \Rightarrow '1.0',
         'session' \Rightarrow 'Error',
         'response' \Rightarrow [
             'text' => 'Отсутствуют данные',
```

```
'tts' => 'Отсутствуют данные'
        \mathbf{I}\{Sanswer = 'HamomnHamra':$response = json\_encode(['version' \Rightarrow '1.0'.
               'session' \Rightarrow [
                  'session_id' => \delta \text{data}'session']['session_id'],
                  'message_id' => \deltadata['session']['message_id'],
                  'user_id' \Rightarrow $data['session']['user_id']
               \mathbf{I}.
               'response' \Rightarrow [
                  'text' \Rightarrow 'Ваш прием назначен на'. $date. $time. '',
                  'tts' => 'B+all при+ем назн+ачен н+а. $answer.",
                  "buttons" \Rightarrow [],
                  'end session' \Rightarrow false
               \mathbf{1}\mathcal{L}:
  \}echo $response;
} catch(\Exception $e){
  echo '["Error occured"]';
\}
```
### 2.16. Функционально стоимостной анализ

Цель реорганизации бизнес-процесса - фундаментальное изменение способов деятельности предприятия. Это не должно быть "изменением ради изменений" или оправданием перехода на другие программные продукты. Осуществленная должным образом реорганизации бизнес-процесса - это перспективная "революция через эволюцию", которая начинается с малого и

распространяется на всю деятельность организации. [13]

В бизнес-процессах предприятия ничего не поменяется, но они будут реализовываться быстрее и эффективней. Что бы наглядно это показать используем функционально стоимостной анализ, который представлен в таблицах 2.12- 2.13. Функционально-стоимостный анализ – метод системного исследования функций объекта с целью поиска баланса между [себестоимостью](https://ru.wikipedia.org/wiki/%D0%A1%D0%B5%D0%B1%D0%B5%D1%81%D1%82%D0%BE%D0%B8%D0%BC%D0%BE%D1%81%D1%82%D1%8C) и [полезностью.](https://ru.wikipedia.org/wiki/%D0%9F%D0%BE%D0%BB%D0%B5%D0%B7%D0%BD%D0%BE%D1%81%D1%82%D1%8C) Для расчетов стоимости необходимо вычислить зарплату каждого из сотрудников, которые участвуют в этих процессах. Поскольку реализация проекта затронет только управляющий процесс, рассмотрим именно его.

Посчитаем итоговую стоимость полного процесса работы с клиентом после внедрения голосового помощника. Для расчетов стоимости необходимо вычислить зарплату каждого из сотрудников, которые участвуют в рассматриваемых процессах, то есть менеджера, кассира и курьера. При расчетах заработной платы учтено, что менеджер зарабатывает 340 рублей/час, кассир –200 рублей/час, курьер 200 рублей/час.

Таблица 2.12 - функционально-стоимостной анализ «as is».

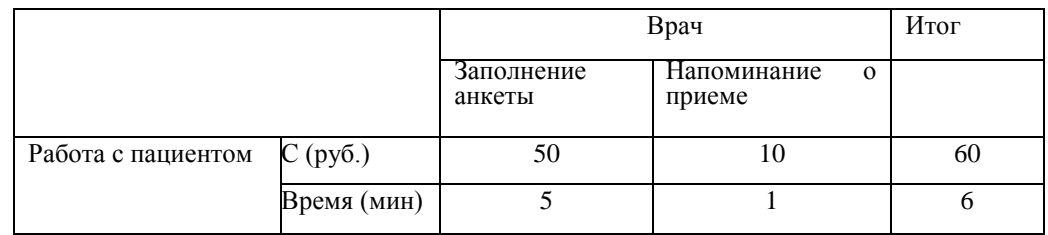

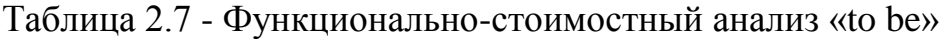

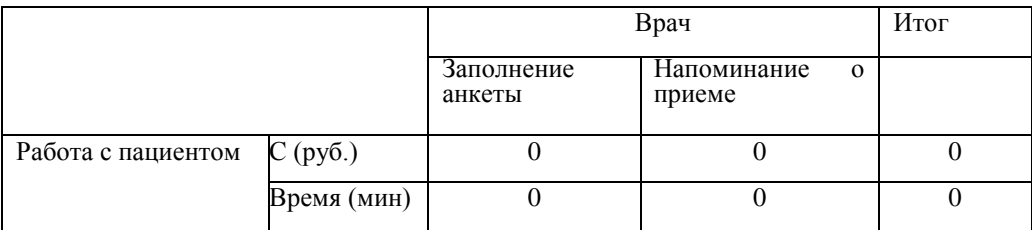

Экономия после внедрения голосового помощника на работу с пациентом: 60-0= 60 рублей и 6- 0= 6 минут.

В медицинском учреждении множество пациентов, соответственно данная выгода умножается на клиентский поток, что выливается в значительную экономию.

#### Выводы по второй главе

 $\overline{B}$ данной главе были сформированы основные требования ДЛЯ разрабатываемого голосового помощника. Был определен ТИП информационной системы - вспомогательный. В результате проведения исследований объекта была построена поэтапная диаграмма деятельности бизнес-процесса «Анкетирование». Были **ОСНОВНОГО** определены цели  $\mathbf{M}$ характеристики проекта внедрения приложения информационной системы. Для данной организации наиболее эффективной будет разработка индивидуального решения. Для дальнейшей разработки программного модуля были построены модели прецедентов и предметной области, были спроектированы диаграммы деятельности и последовательности. Определены необходимые технические требования для процесса внедрения и зафиксировано то, что техническое удовлетворяет требованиям. Был проработан оборудование полностью пользовательский интерфейс, который соответствует всем требованиям организации. Составлена база данных, определены основные сущности и связи между ними. Представлены части программного кода программного решения.

### ГЛАВА З ОЦЕНКА ЭФФЕКТИВНОСТИ

3.1. Определение готовности бизнеса к реализации проекта

Перед внедрением информационной системы, необходимо оценить, готова ли организация к внедрению новой информационной технологии, поскольку ИС и организацию нельзя рассматривать обособленно. Для того чтобы определить готовность организации к внедрению информационной системы был использован метод CMMI (Capability Maturity Model Integration).

СММІ является некоторым описанием идеального процесса разработки ПО. предлагает некоторую модель процесса. То есть в процессе выделяются и тщательно описываются некоторые составные части, ключевые с точки зрения СММІ. Эта точка зрения СММІ – совершенствование процессов разработки. То есть эти значимые части процесса - области усовершенствования. В СММІ различаются следующие группы областей усовершенствования: управление процессами, управление проектами, инженерные области, служебные области. При этом все области задаются в виде требований, определяющих не то, как они реализованы, а интерфейсные требования. имеет 5 уровней зрелости процессов, как показано на рис. 3.1.

Уровни зрелости процессов по СММІ:

- Начальный уровень (уровень зрелости 1) это уровень, на котором, по определению, находится любая компания. На этом уровне разработка ПО ведется более-менее хаотично.
- Управляемый уровень (уровень зрелости 2) здесь уже появляются политики и процедуры организации процессов, утвержденные на уровне компании. Но в полной мере процессы существуют лишь в рамках отдельных проектов.
- Определенный уровень (уровень зрелости 3) здесь появляется стандартный процесс на уровне всей компании в целом. Это большой и постоянно пополняющийся набор активов процесса - шаблонов документов, моделей жизненного цикла, программных средств, практик и пр. Любой конкретный процесс получается вырезкой, из этого стандартного.
- Управляемый количественно уровень (уровень зрелости 4) подразумевает появление системы измерений в компании, которые происходят на базе стандартного процесса и позволяют количественно управлять разработкой.
- Оптимизирующийся уровень (уровень зрелости 5) подразумевает постоянное улучшение процессов разработки, как постепенных, пошаговых, так и революционных. При этом данные изменения оказываются не вынужденными, а упреждающими проблемы и трудности. Процесс совершенствуется сам и постоянно – есть, реализованы соответствующие механизмы.

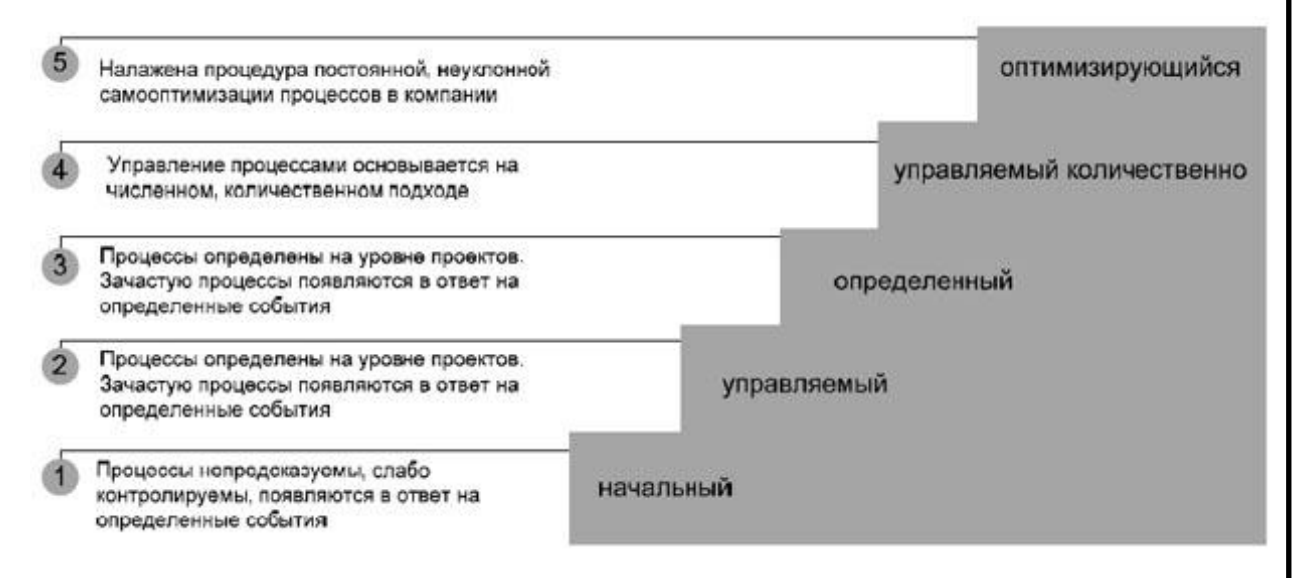

Рисунок 3.1 – Уровни зрелости организации. Методология CMMI

Таким образом, можно сделать вывод о зрелости организации –уровень 3 «Стандарты». На данном этапе достигнуты все цели предыдущих уровней. Часть документации до сих пор ведется на бумаге. Организация начинает адаптировать свой опыт к специфике бизнеса. Выбраны определенные способы, которые позволят контролировать качество выполнения процессов.

3.2. Определение готовности ИТ-инфраструктуры к реализации проекта

Уровень зрелости ИТ–это комплексная оценка инфраструктуры с точки зрения ее ценности для бизнеса и фактической стоимости. Методология IOM разработана компанией Microsoft. Она описывает ИТ-инфраструктуру с разными наборами сервисов, административных процедур и процессов, наличие и уровень развития которых существенно влияет на общую стоимость владения конечным рабочим местом, на готовность ИТ реагировать на растущие требования бизнеса.

Кроме определения уровней зрелости, для простоты понимания и представления модели  $\overline{B}$ **IOM** определены отдельные подмножества, представляющие собой разные слои ИТ-инфраструктуры.

СогеЮ (процессы оптимизации базовой инфраструктуры) описывает уровни зрелости и соответствующие им сервисы той части инфраструктуры, которая отвечает за аутентификацию пользователей и доступ, управление рабочими станциями и их жизненным циклом, защиту от сбоев и прочие службы, которые отвечают непосредственно за работу рабочих мест, серверов (независимо от их роли), безопасность и сетевые коммуникации, а также за процессы управления.

Application Platform IO (инфраструктуры прикладной платформы) описывает уровни зрелости и соответствующие им сервисы той части инфраструктуры, которая отвечает непосредственно за серверы приложений (Line-of-Business Applications, LOB) и процессы разработки подобных решений в компании

Business Productivity IO (инфраструктуры продуктивности бизнеса) описывает уровни зрелости и соответствующие им сервисы той части инфраструктуры, которая отвечает за автоматизацию пользовательских бизнеспроцессов и способствует повышению производительности персональной и совместной работы сотрудников организации.

В данном случае наибольшую роль играет именно составляющая увеличения продуктивности, т.к. именно на это и направлена внедряемая информационная система.

Уровень 1. Базовый (Basic)-ИТ-инфраструктура базового уровня зрелости характеризуется наличием большого количества процессов, выполняемых вручную, минимальной централизацией управления, отсутствием стандартов и политик безопасности, резервного копирования, настройки выполняются вручную, мониторинг не применяется, данные об ИТ не собираются.

Организации с базовым уровнем зрелости инфраструктуры получают значительный выигрыш при переходе на стандартизированный уровень (Standardized), радикально уменьшая расходы за счет:

разработки стандартов и политик, а также стратегии их применения;

автоматизации многих ручных и длительно выполняемых операций;

Уровень 2. Стандартизованный (Standardized)-при данном уровне организация использует стандартные сервисы и политики для автоматизации базовых процессов управления ИТ-инфраструктуры. Частичная автоматизация управления, данные об ИТ собираются.Организации со стандартизированным уровнем инфраструктуры выигрывают от перехода на рационализированный уровень, получая гораздо больший контроль надинфраструктурой, а также политики и процессы для упреждающего реагирования на различные ситуации от изменения рыночной конъюнктуры до стихийных бедствий.

Уровень 3. Рациональный (Rationalized)–значительная автоматизация, виртуализация и применение элементов сервисного подхода, данные об ИТ собираются и повторно используются. Достигнув динамического уровня, ИТинфраструктура с рационализированным уровнем дает массу преимуществ: организация становится способной к внедрению новых или альтернативных технологий, необходимых для достижения новых целей, выигрыш от достижения, которых значительно перевешивает дополнительные расходы.

Уровень 4. Динамический (Dynamic)–максимальная автоматизация, динамическое проектированное управление, данные об ИТ собираются используются повторно. Организации с таким уровнем зрелости ИТ-инфраструктур способны отвечать на любые вызовы современного бизнеса.

Таким образом, можно сделать вывод, что уровень зрелости ИТинфраструктуры по модели IOM -Стандартизованный,при котором организация использует эталонные сервисы и политики для автоматизации базовых процессов управления ИТ-инфраструктуры.

3.3. Календарный план проекта

Планирование проекта является обязательным элементом процесса управления проектом. Основным результатом процесса планирования является принятый План проекта. План проекта является одним из ключевых инструментов организации взаимодействия и достижения соглашений между участниками проекта по составу и срокам получения результатов.

Говоря о плане проекта, обычно подразумевают календарный план проекта – главный элемент Плана проекта. Однако кроме планов-графиков, в План проекта также могут входить и бюджет проекта, и план по управлению рисками – все то множество инструментов по различным областям знаний, которое зачастую приводится в различных книгах по управлению проектами.

Конечное решение о составе документов Плана проекта, необходимых для реализации конкретного проекта для конкретной компании, принимает Руководитель проекта.

Начало проекта запланировано на 01.02.2020 г. В плане подразумевается, что выбор команды разработчиков уже осуществлен. Для выполнения плана требуются такие ресурсы как: руководитель проекта, системный - аналитик, программист. Окончание проекта 11.05.2020 г. Длительность проекта 72 дня.

В таблице 3.1 перечислены все ресурсы, задействованные в проекте и почасовая ставка за работу трудовых ресурсов.

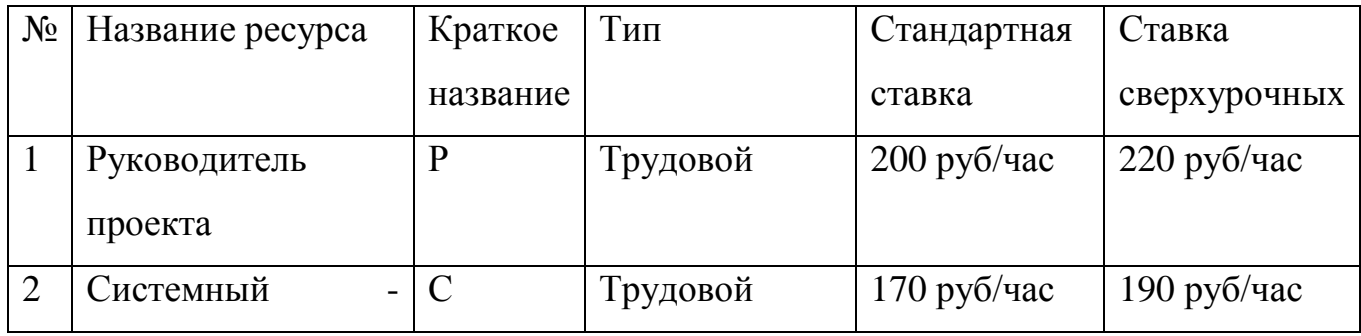

Таблица 3.1 – перечень ресурсов

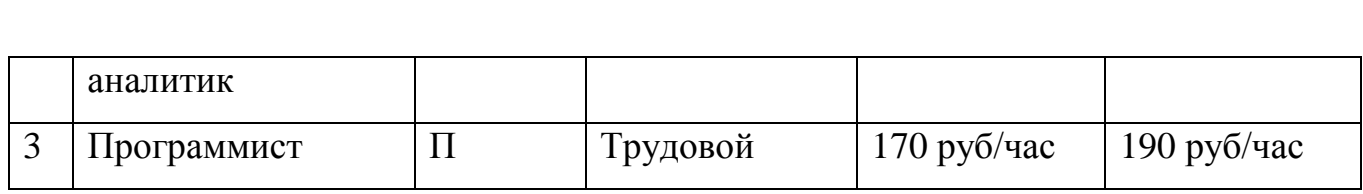

### На рисунке 3.2 отображены сроки и затраты проекта

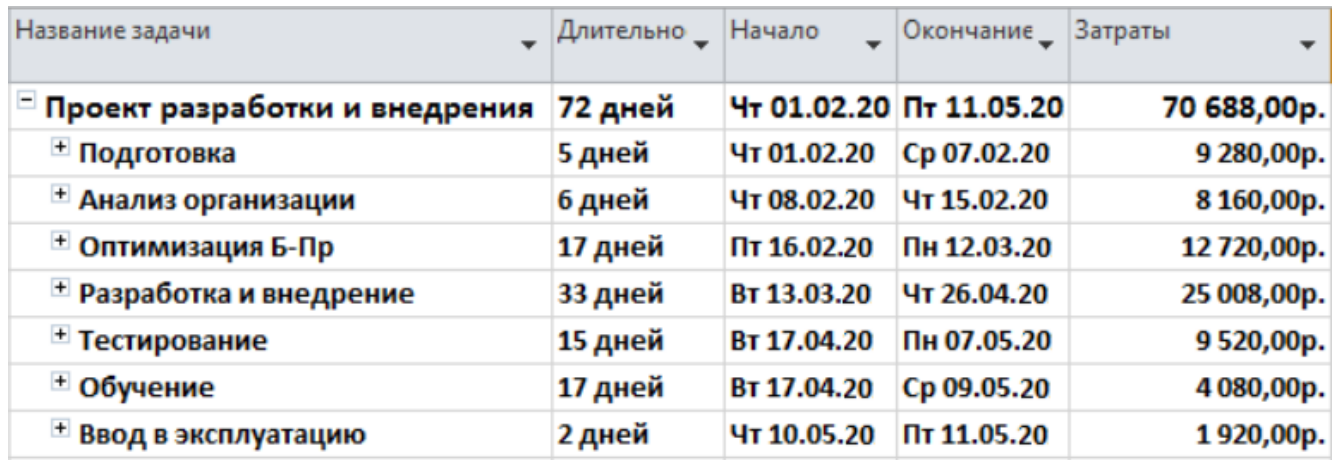

## Рисунок 3.2 – Сроки и затраты проекта

Рисунок 3.1 – Сроки и затраты проекта

Диаграмма Ганта (рис. 3.3) это популярный тип столбчатых диаграмм (гистограмм), который используется для иллюстрации плана, графика работ по какому-либо проекту. Является одним из методов планирования проектов. Используется в приложениях по управлению проектами. Диаграмма Ганта позволяет заказчику отслеживать продвижение проекта, контролировать значимые даты, для своевременного предоставления информации исполнителям проекта.

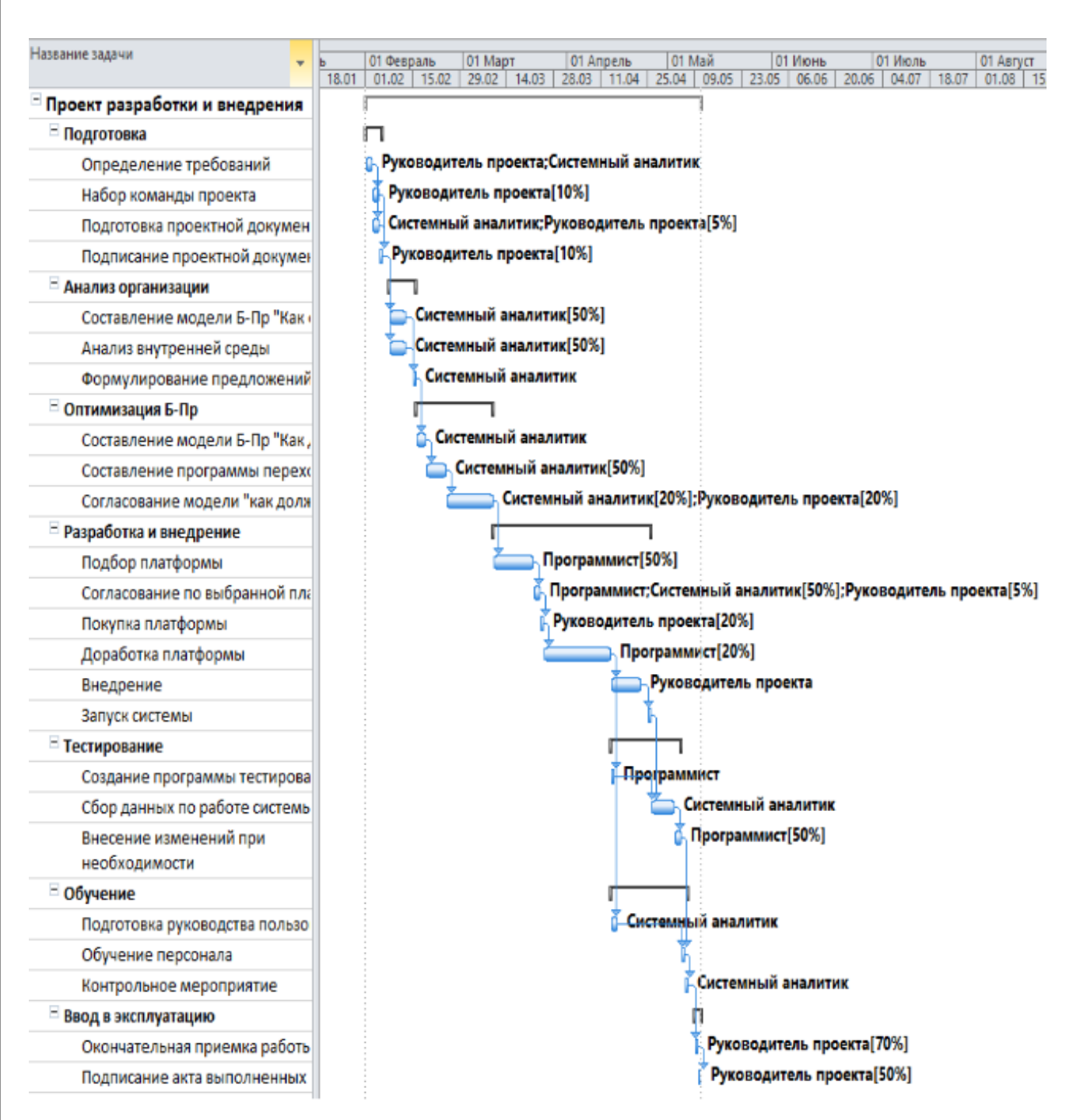

### Рисунок 3.3– Диаграмма Ганта

#### 3.4. Анализ рисков проекта

Чтобы не возникло непредвиденных ситуаций, нужно определиться с возможными рисками и провести анализы. Под проектными рисками понимается, как правило, предполагаемое ухудшение итоговых показателей эффективности проекта, возникающее под влиянием неопределенности. В количественном выражении риск обычно определяется как изменение численных показателей

проекта: чистой приведенной стоимости, внутренней нормы доходности и срока окупаемости.

В широком смысле рисками реализации проекта называют условия или события, которые оказывают влияние на результат проекта. Такие влияния могут сопровождаться положительным эффектом, «нулевым» или отрицательным. В более узком значении проектные риски определяются как потенциально неблагоприятные влияния, влекущие за собой потери и убытки, поскольку связанная с рисками природа неопределённости рассматривается как элемент непредсказуемого ухудшения ситуации из-за внутренних и внешних обстоятельств.

Риски проекта проявляют эффект накопления вероятностей событий, влияющих на проект. При этом само событие может принести как выгоду, так и ущерб, иметь разную степень неопределённости, различные причины и последствия.

Этапы проведения оценки рисков:

- Идентификация рисков;
- Количественный анализ рисков;
- Качественный анализ рисков;
- Планирование реагирования на риски.

1) Идентификация рисков

Идентификация является первым и одним из основных этапов анализа риска. Рисками о существовании или о свойствах которых не известно, невозможно эффективно управлять. Поэтому задача обнаружения всех рисков является чрезвычайно важной.

По существу, идентификация сводится к выявлению возможных проблем. В данном случае под "проблемой" можно понимать что-либо (событие, объект, человека, идею и т.д.), что может встать между организацией и ее целями. И в начале надо определить, что может пойти "не так", чтобы затем решить, как это устранить или обойти.

Цель идентификации рисков: составить максимально полный список рисков проекта. Идентификация рисков представлена в таблице 3.2

Таблица 3.2– идентификация риска

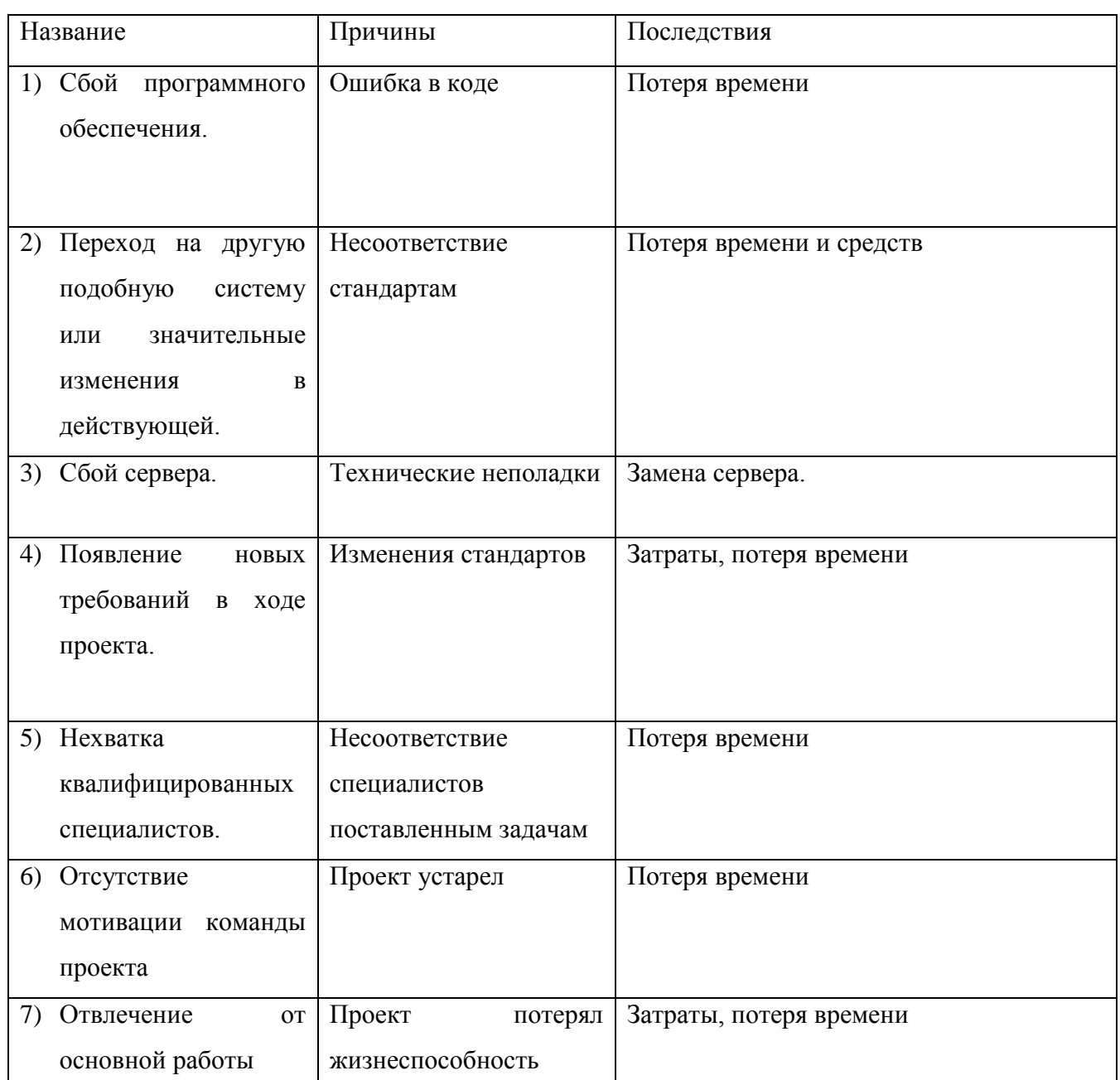

Вывод: Таким образом, получен перечень рисков с указанием конкретных источников и по возможности симптомов рисков.

2) Качественный анализ рисков

Качественный анализ рисков – процесс экспертной оценки воздействия и вероятности наступления идентифицированных рисков. Качественный анализ дает быстрые, но грубые оценки.

Для проведения качественного анализа нужно составить матрицу вероятностей и последствий. Вероятность и влияние риска могут быть определены качественными оценками (такими как очень высокие, высокие, выше среднего, средние, низкие).

В таблице 3.3 показана оценка вероятности возникновения риска

Таблица 3.3 – оценка вероятности возникновения риска

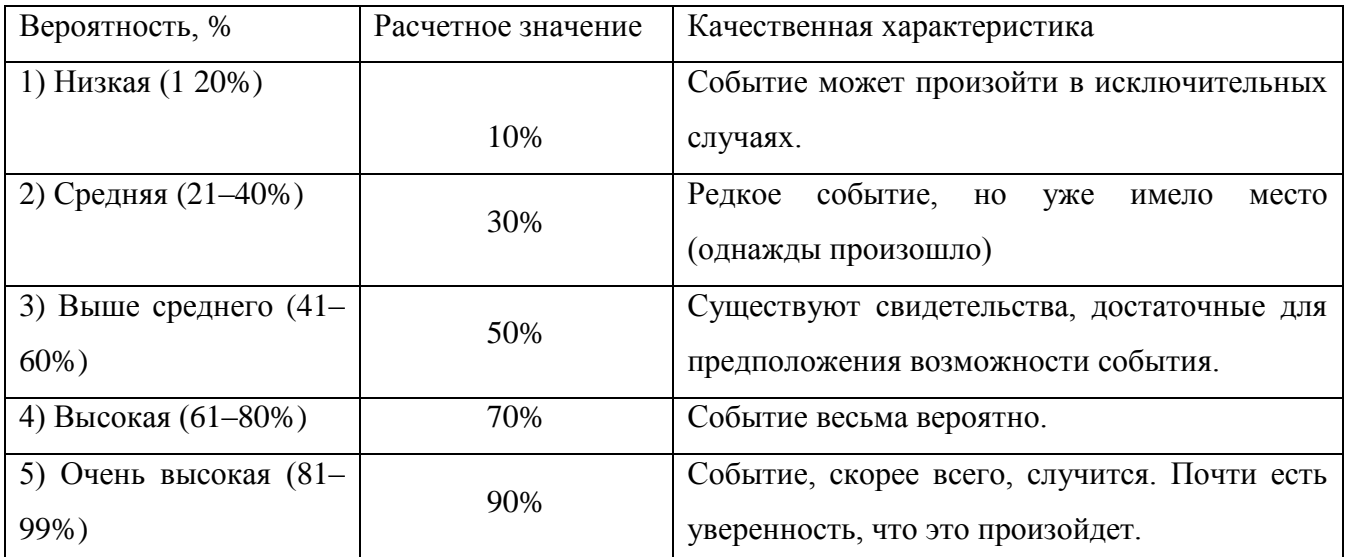

Относительная шкала последствий разрабатывается каждой организацией самостоятельно.

Таблица 3.4 –шкала последствий

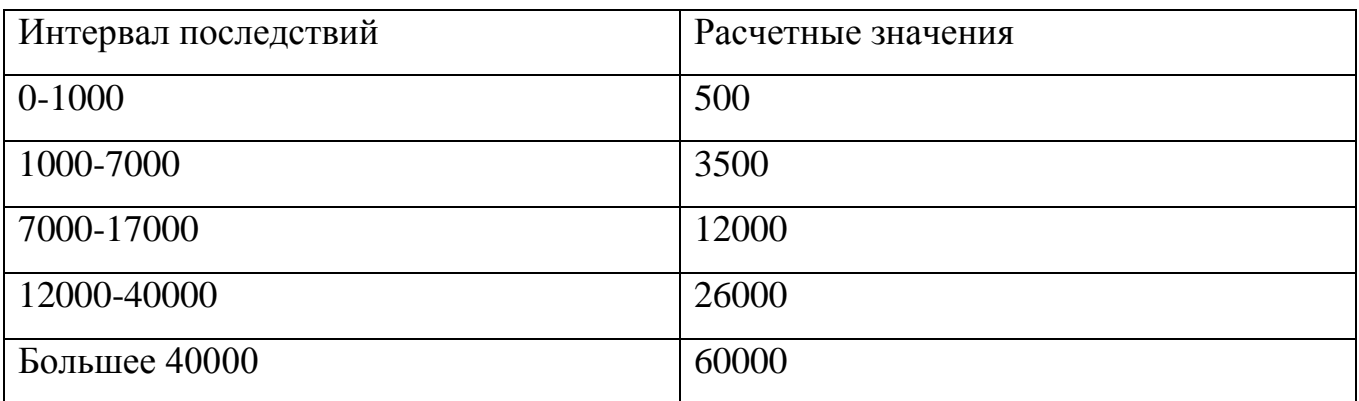

Матрицу последствий и вероятностей применяют для ранжирования рисков, их источников и мер по обработке риска на основании уровня риска. Матрицу обычно применяют в качестве средства предварительной оценки, если было выявлено несколько видов риска, например, для определения того, какой риск требует дальнейшего или более подробного анализа, какой риск необходимо

обрабатывать в первую очередь, а какой следует рассматривать на более высоком уровне менеджмента. Данную матрицу также применяют для отбора видов риска, требующих дальнейшего рассмотрения, a также определения He ДЛЯ приемлемости или неприемлемости риска в соответствии с матрицей.

Таблица 3.5 - Матрица вероятностей и последствий

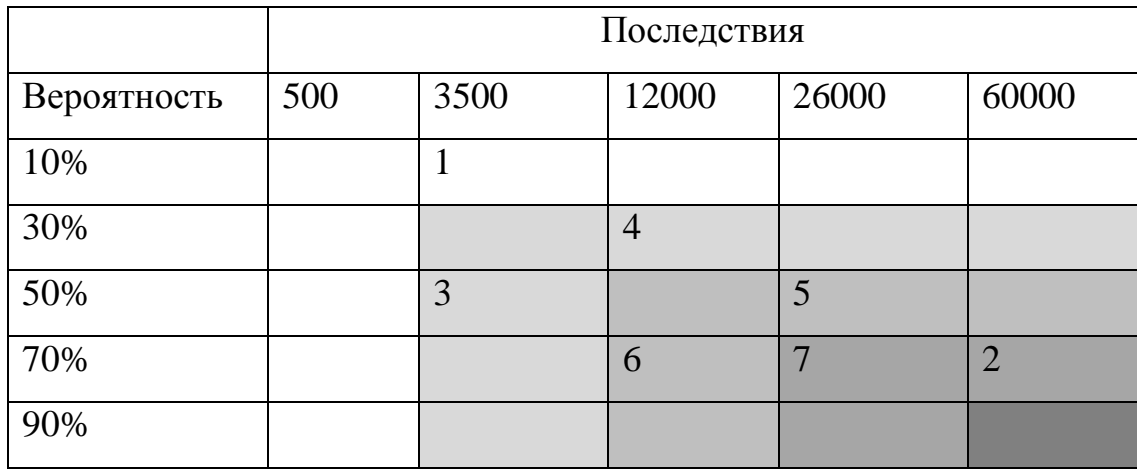

Из матрицы вероятностей и последствий видно, что большим риском для проекта может оказаться переход на другую подобную систему. Необходимо провести количественный анализ этого риска.

3) Количественный анализ рисков. Проявление данного риска может привести к закрытию проекта.

Таблица 3.6-Количественный анализ риска.

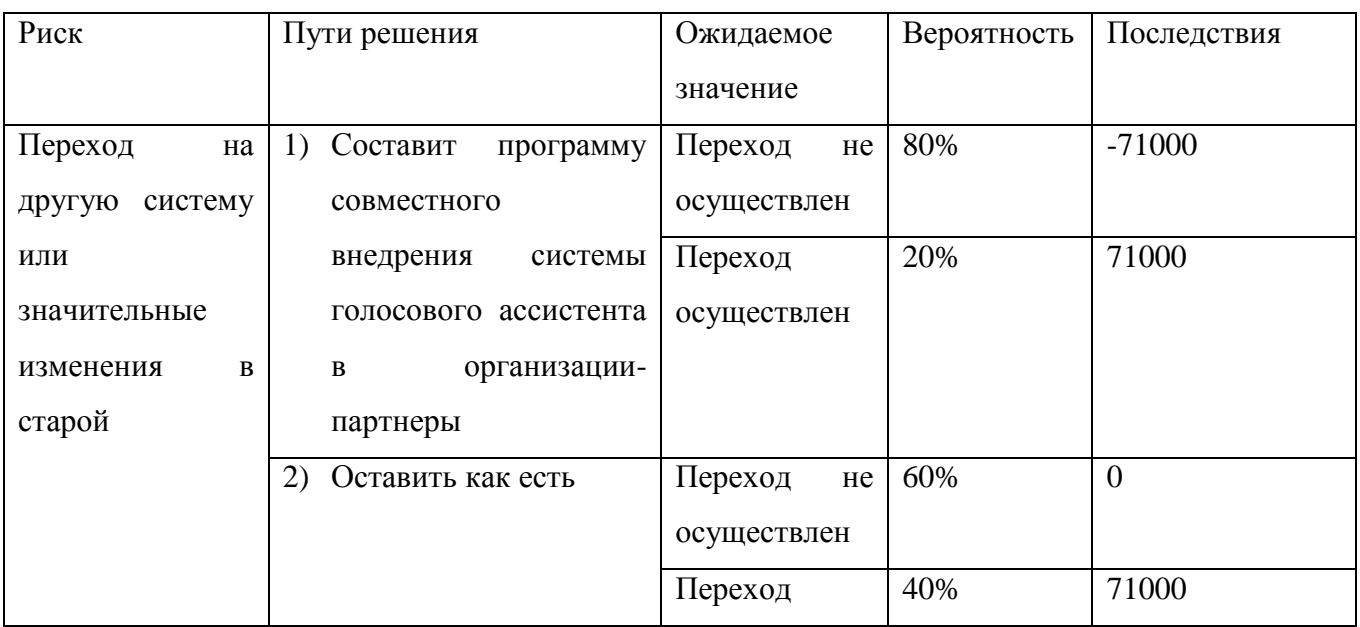

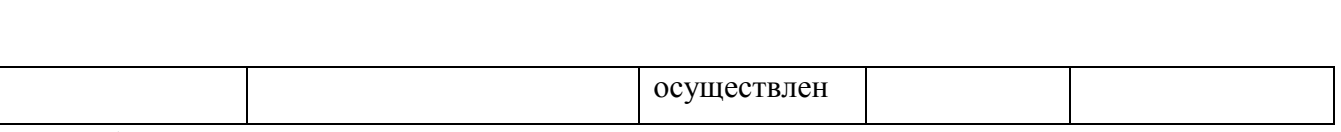

A) -71000\*80% + 71000\*20% = -42600

 $E(60\% + 71000*40\% = 28400$ 

Из таблицы видно, для того чтобы предотвратить риск перехода на другую систему, нужно составить совместную программу по внедрению голосового ассистента в другие медицинские организации.

3.5. Финансовый анализ

Преимущества внедрения приложения:

1) Уменьшается количество времени на ведение приема на 30%

2) Снижается количество упущенных клиентов, чьи приемы были в длинной очереди.

По календарному плану проекта затраты на внедрение составляют-70688р.

Доходом от проекта для данной организации будет являться уменьшение количества часов сотрудников, а соответственно будут уменьшаться и затраты на заработную плату работников. После внедрения голосового ассистента планируется сократить количество медсестер с зарплатой 17000 р. в месяц на 0,3 штатных единицы.

17000р.\*0.3\*4 месяца = 20400 р.

 $20400p.*0,302=6160,8 p. - H \text{a}$ лог.

 $(20400+6160,8)*0,2=5312,16p.$  – налог на прибыль.

 $20400+6160,8-5312,16=21248,64$  р. - доход от сокращения заработной платы на временной промежуток равный четырем месяцам.

Еще одним источником дохода будет являться доход от неупущенных клиентов. По статистическим данным медицинского учреждения средний доход от каждого клиента равен 1254 р. Рассчитаем доход для среднестатистического количества упущенных клиентов за период.

1254 р. \* 2 упущенных клиента \* 4 месяца= 10032 р.

10032 р. \* 0,2 = 2006,4 р. – налог на прибыль

10032 р. – 2006,4 р. = 8025,6 р. – доход от неупущенных клиентов на временной промежуток равный четырем месяцам.

Суммарный доход от внедрения системы равен: 21248,64р.+ 8025,6 р. = 29274,24 р.

Определение ставки дисконтирования.

Виды рисков:

1)Риск, связанный с трудностью освоения новой технологии –1%

2)Риск сбоя в системе –2%

3)Риск, связанный с простоями в работе, вызванными трудностью коммуникации –1 %

4)Риск, связанный с трудностью обслуживания и обновления до более новых версий голосового ассистента –2,5%.

В итоге ставка дисконтирования равна:  $9.5\% + 1\% + 2\% + 1\% + 2.5\% = 16\%$ 

Квартальная ставка дисконтирования рассчитывается по формуле:

 $i_{\rm n} = \sqrt[3]{(1 + I$ год — 1

 $i_{\rm n} = 0.05$ 

Модель денежных потоков.

Срок реализации проекта – 2 года (6 периодов по 4 месяца).

Срок разработки и внедрения – 72 дня.

ССВ – 70688 руб.

Тех. обслуживание: учитывается время, уделенное на дополнение голосового ассистента новыми командами и исправление неполадок – 10 часов в месяц. Час работы программиста – 170 руб., в итоге –170  $*$  10 = 1700 руб.

При расчётах отдельно был выделен нулевой период – период внедрения, длящийся 72 дня.

В период внедрения доход будет равняться нулю.

ЧДП (чистый денежный поток) = доход – расход.

ДМ (дисконтирующий множитель) =  $1/(1+i)^t$ , где i – ставка дисконтирования, t – количество периодов, прошедших с начала проекта.

ЧДД (чистый дисконтированный доход за период) = ЧДП \* ДМ.

ЧТС (чистая текущая стоимость проекта) = ЧДД + нарастающая ЧТС (предшествующая).

NPV(чистая текущая стоимость) = последний ЧТС = ∑ЧДД.

IRR(внутренняя норма доходности)находиться из уравнения:

$$
0 = \sum_{t=0}^{n} \frac{CFt}{(1 + IRR)^t}
$$

PI(индекс прибыльности):

$$
\frac{\sum C F_{\rm q}^0}{\sum C F_{\rm q}^{\rm H}}
$$

Где  $\sum CF_{\rm q}^0$  - сумма чистых операционных денежных потоков,  $\sum CF_{\rm q}^{\rm u}$  сумма чистых инвестиционных денежных потоков.

Ток (срок окупаемости):

$$
t^- + \frac{|\text{YTC}-|}{\text{YAA}+}
$$

Где  $t^-$  - номер периода с последним отрицательным ЧТС,  $|$ ЧТС $^-|$  - самый последний отрицательный ЧТС, ЧДД<sup>+</sup> - ЧДД, следующий после отрицательного ЧТС.

В таблице 3.7 изображена модель денежных потоков для рассматриваемого проекта внедрения приложения. На ее основе были рассчитаны основные экономические показатели эффективности:

 $i_{\text{rot}} = 16\%;$  $i_{\rm n} = 5\%$  $NPV = 49373,8p.$ 

С помощью программы Excel и инструмента «подбор параметра» находим  $IRR = 16%$ .

 $T_{\text{ox}}=3+1-15453,1/22666=3,68$ , что означает что срок окупаемости проекта составит 14,7 месяцев с начала проекта.

PI=(29274,24\*5+7318,56-1700\*5-566)/70688=2,04

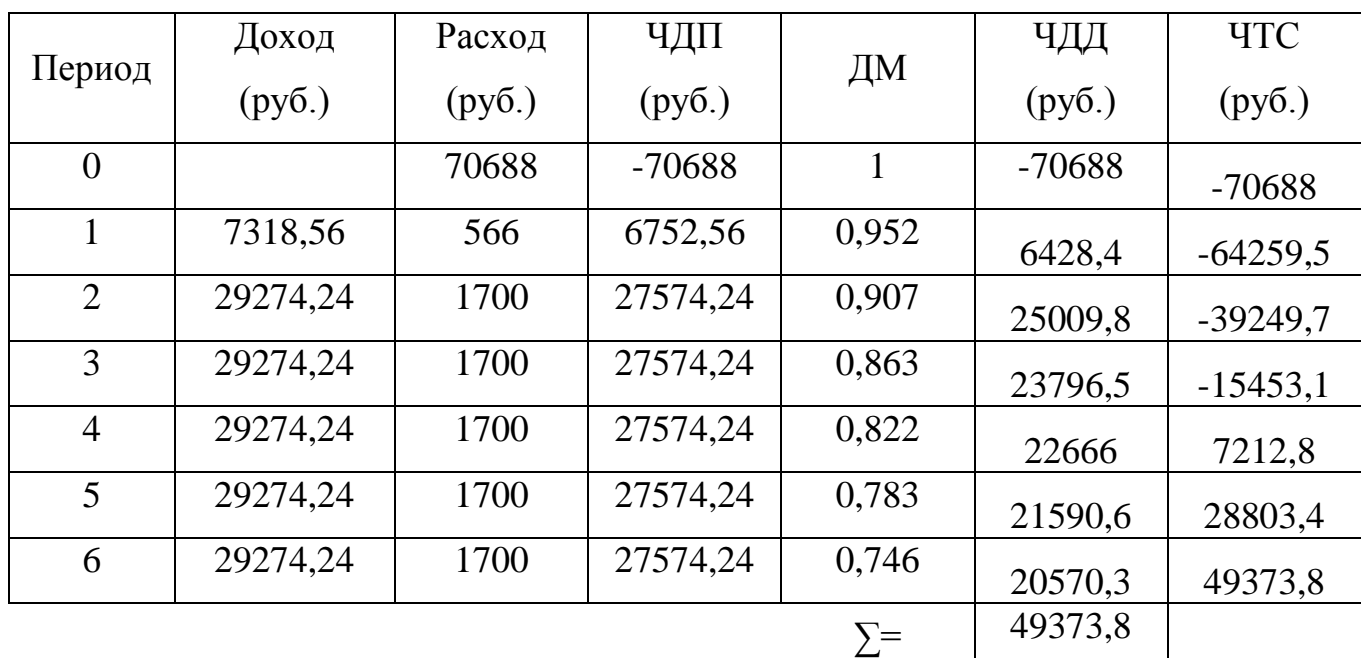

Таблица 3.7 – Модель денежных потоков.

Таблица 3.8 – Показатель эффективности проекта.

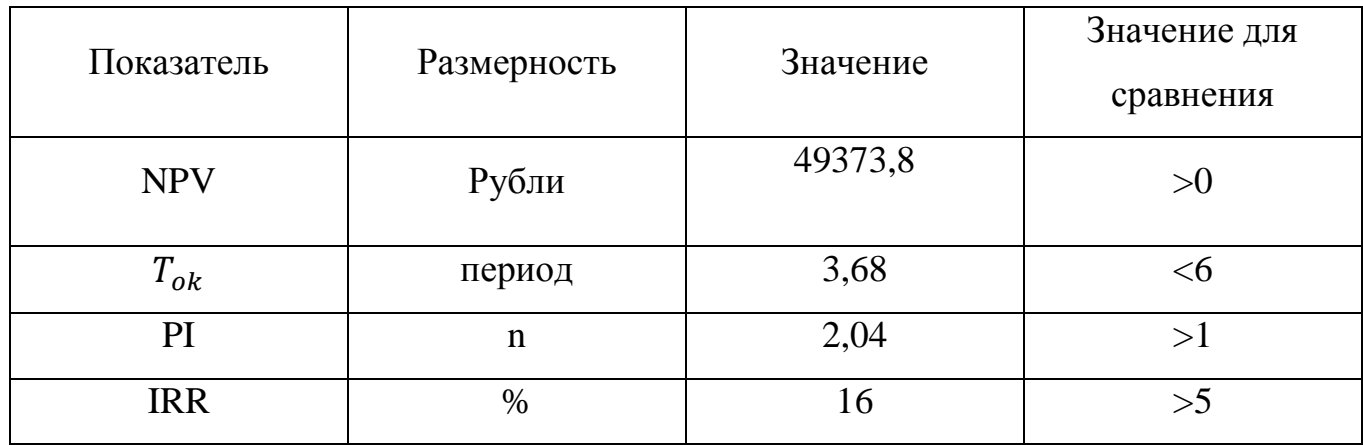

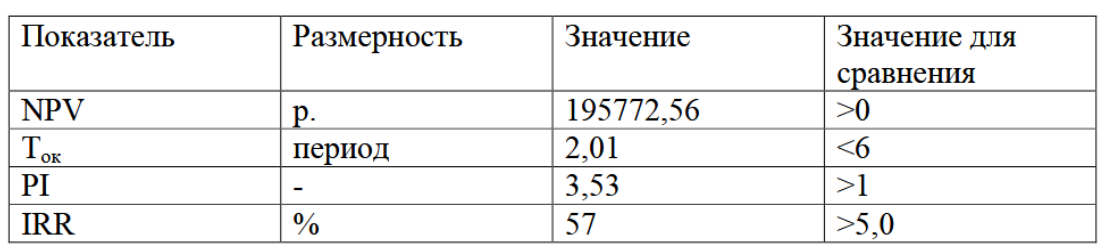

Вывод по третьему разделу: В результате оценки эффективности разработки и внедрения голосового ассистента в работу организации ЛПМО «Lim&Med» было выявлено, что проект повлечет за собой как финансовую, так и временную выгоду.

Был составлен календарный план проекта и определено, что на внедрение и разработку проекта будет затрачено 72 рабочих дня. Показатель PI у проекта больше 1, значит он является рентабельным. Проект окупается после 3 периода на пятнадцатом месяце с момента начала проекта. Разница между IRR и i(п) высокая, значит, есть запас на долгосрочные риски.

#### ЗАКЛЮЧЕНИЕ

В выпускном квалификационном проекте была проанализирована деятельность медицинского учреждения ЛПМО «Lim&Med». Было детально описано состояние организации, выявлены ее проблемы. Проведен анализ бизнес – архитектуры, внешней и внутренней среды, в результате которых было установлено, что внутренние и окружающие факторы благоприятствуют успешному развитию медицинской организации. Были рассмотрены бизнес – процессы организации и предложены рекомендации по оптимизации этих процессов. Также был выявлен функционал существующей информационной системы и готовность организации к внедрению голосового помощника.

Во второй главе выпускного квалификационного проекта, по итогам проведенного исследования, была построена диаграмма деятельности, диаграмма последовательности, диаграмма развертывания. Был составлен проект разработки и внедрения голосового ассистента для работы с существующей информационной системой в целях автоматизации основных бизнес – процессов.

Оценка экономической эффективности проекта, в результате третьей главы, показала, что проект будет выгоден для медицинского учреждения ЛПМО «Lim&Med». Был составлен календарный план по осуществлению разработки и внедрения информационной системы. Показатели эффективности продемонстрировали, что денежные и временные инвестиции в проект приемлемы и в среднесрочной перспективе принесут прибыль организации.

# БИБЛИОГРАФИЧЕСКИЙ СПИСОК

1. Понятие организационной структуры - http://studopedia.org/6-14075.html

2. Модель анализа пяти конкурентных сил Майкла Портера -

http://powerbranding.ru/biznes-analiz/porter-model/

3. Нотация IDEF0 [BSDocs] -

http://www.businessstudio.ru/wiki/docs/v4/doku.php/ru/csdesign/bpmodeling

4. Мадорская, Ю.М. Схема Захмана при разработке требований к ИС http://reqcenter.pro/zachman-framework/

5. Борисов, С.А. Определение потребности предприятия в типе необходимой информационной системы на основании матрицы МакФарлана-

http://www.innov.ru/science/economy/opredelenie-potrebnosti-predpriyati/

6. Информационное обеспечение дизайн проектирования -

http://pandia.ru/text/78/473/23115.php

7. Лекция 3: Диаграмма последовательности -

http://www.intuit.ru/studies/courses/1007/229/lecture/5954?page=3

8. Разработка пользовательского интерфейса -

http://www.web-pharus.ru/razrabotka\_polzovatelskogo\_interfeysa.html

9. Технология клиент - сервер -

http://www.online-academy.ru/demo/Web-design/teory/teor6-1.htm

10. Практический способ реорганизации бизнес-процессов -

http://www.erp-online.ru/phparticles/show\_news\_one.php?n\_id=250

11.Шепталин.Г.А Конспект лекций по дисциплине «Информационный менеджмент»

12. Шепталин. А.Г.Конспект лекций «Экономика  $\Pi$ <sup>O</sup> дисциплине информационного бизнеса и информационных систем»

13. Шепталин. А.Г. Конспект лекций по дисциплине «Управление проектами в области информационных систем»

14.Шеер Август-Вильгельм. ARIS - моделирование бизнес-процессов, Вильямс; 2008г. - 224 стр.

15. Информационный ресурс «Учреждение дополнительного профессионального образования «ИНТУИТ»» – http://www.intuit.ru/studies/courses

16. Шепталин, Г.А. Информационные технологии в управлении проектами: учебное пособие/ Г.А. Шепталин, Н.Э. Решетова, А.Г. Шепталин. – Челябинск: Издательский центр ЮурГУ, 2009. – 121с.

17. Шепталин, Г.А. Информационный менеджмент: учебное пособие. – Челябинск// Г.А. Шепталин. Издательский центр ЮУрГУ, 2012. – 143 с.

18. Шепталина, Л.И. Исследование систем управления: конспект лекций/ /Л.И. Шепталина. − Челябинск: Издательский центр ЮУрГУ, 2010. − 148 с.

19. Тимаева С.А. Современные технологии анализа и проектирования информационных систем: учебное пособие / С.А. Тимаева. – Челябинск: Издательский центр ЮУрГУ, 2011. – 153 с.
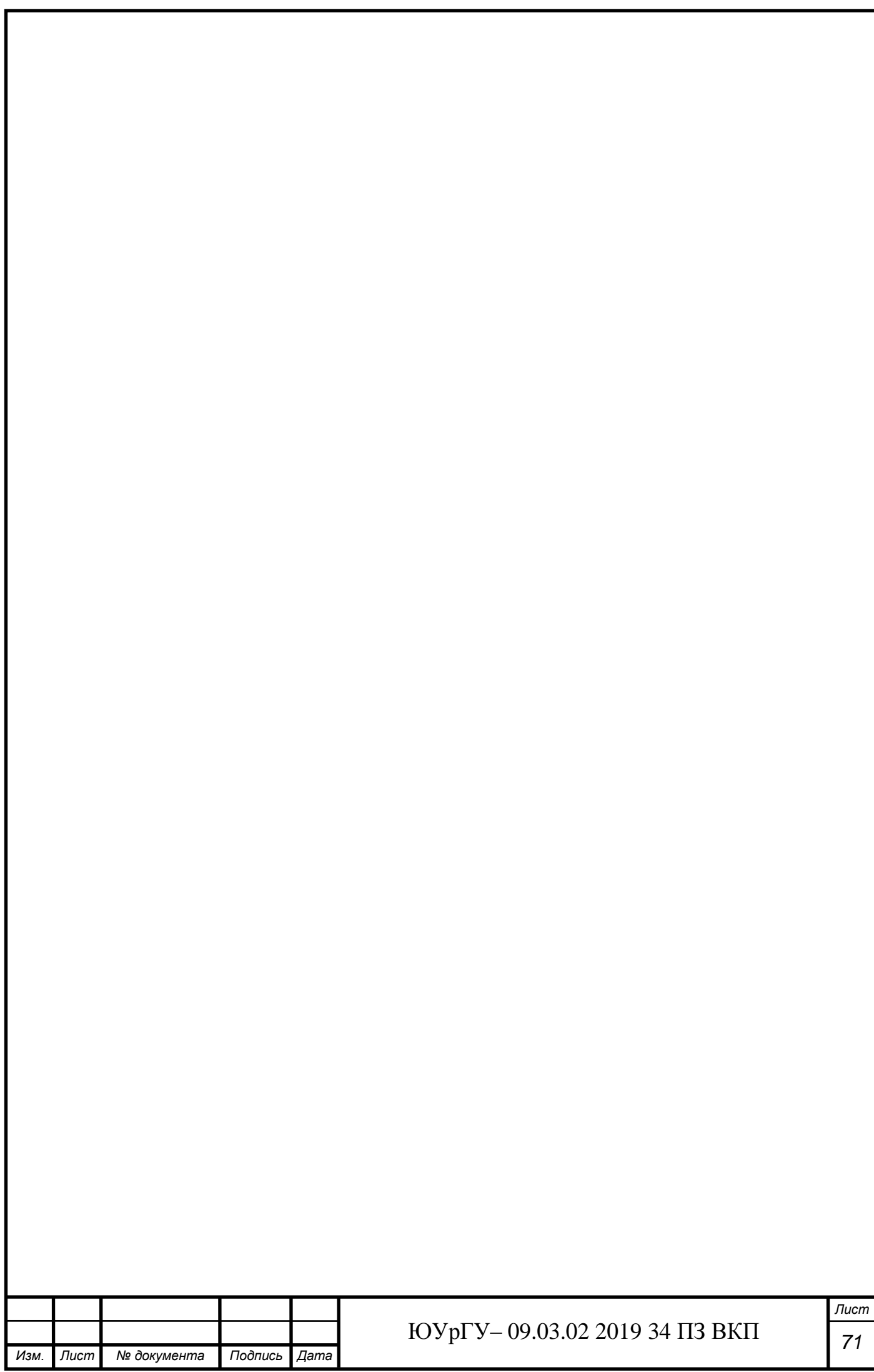